# CURSOS E-LEARNING POR ÁREAS

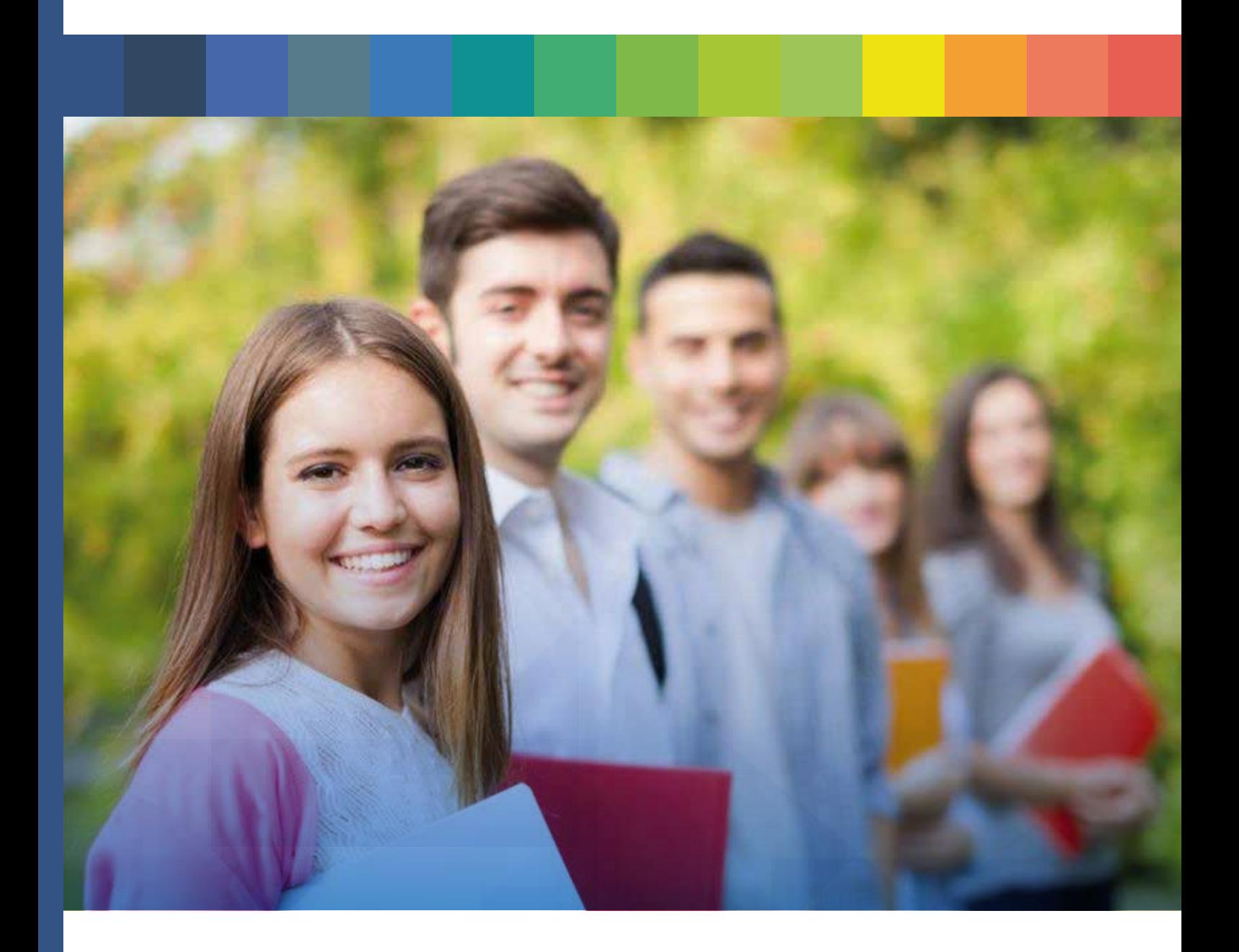

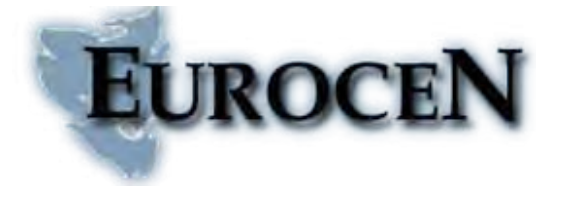

EUROCEN FORMACIÓN Y DESARROLLO S.L Carrer de la Mitgera s/n – 46230 Alginet **96 335 49 66 · 610 42 68 55**  e-mail: salva@euro-cen.com

# Índice

[Alimentación / Hostelería](#page-3-0) [Diseño Gráfico 2D / 3D](#page-3-0) [Económico - Financiera](#page-4-0) [Educación](#page-5-0) [Fitosanitarios Y Biocidas](#page-5-0) [Formación en tecnologías de la información y comunicación](#page-6-0) [Gestión Y Administración](#page-6-0) [Habilidades empresariales](#page-8-0) [Habilidades empresariales para nuevas tecnologías](#page-9-0) [Inglés](#page-9-0)  [Inglés oficios - técnica de pronunciación figurada](#page-10-0) [Inglés preparación acreditación A1, A2, B1, B2](#page-11-0) [Internet y redes locales](#page-11-0) [Marketing y ventas](#page-12-0) **[Oficios](#page-14-0)** [Ofimática / Sistemas operativos](#page-15-0) **[Otros](#page-20-0)** [Pack comercio y marketing](#page-20-0) [Pack informática](#page-22-0)

[Pack ingenierias y constructoras](#page-22-0) [Packs hostelería y turismo](#page-23-0) [Packs PYMES en general](#page-24-0) [Páginas web / programación](#page-26-0) [Prevención de riesgos laborales](#page-27-0) [Protección de datos](#page-30-0) [Refrigerantes y gases fluorados](#page-31-0) [Retoque fotográfico/diseño editorial](#page-31-0) [Seguridad alimentaria](#page-32-0) [Sistemas de gestión - Normas ISO](#page-32-0) [TPC / TPM](#page-33-0) **Transporte** [Cursos acreditados de sanidad / educación](#page-35-0) [Otros cursos sanitarios](#page-39-0) [Packs formativos](#page-39-0)

### <span id="page-3-0"></span>**Alimentación / Hostelería**

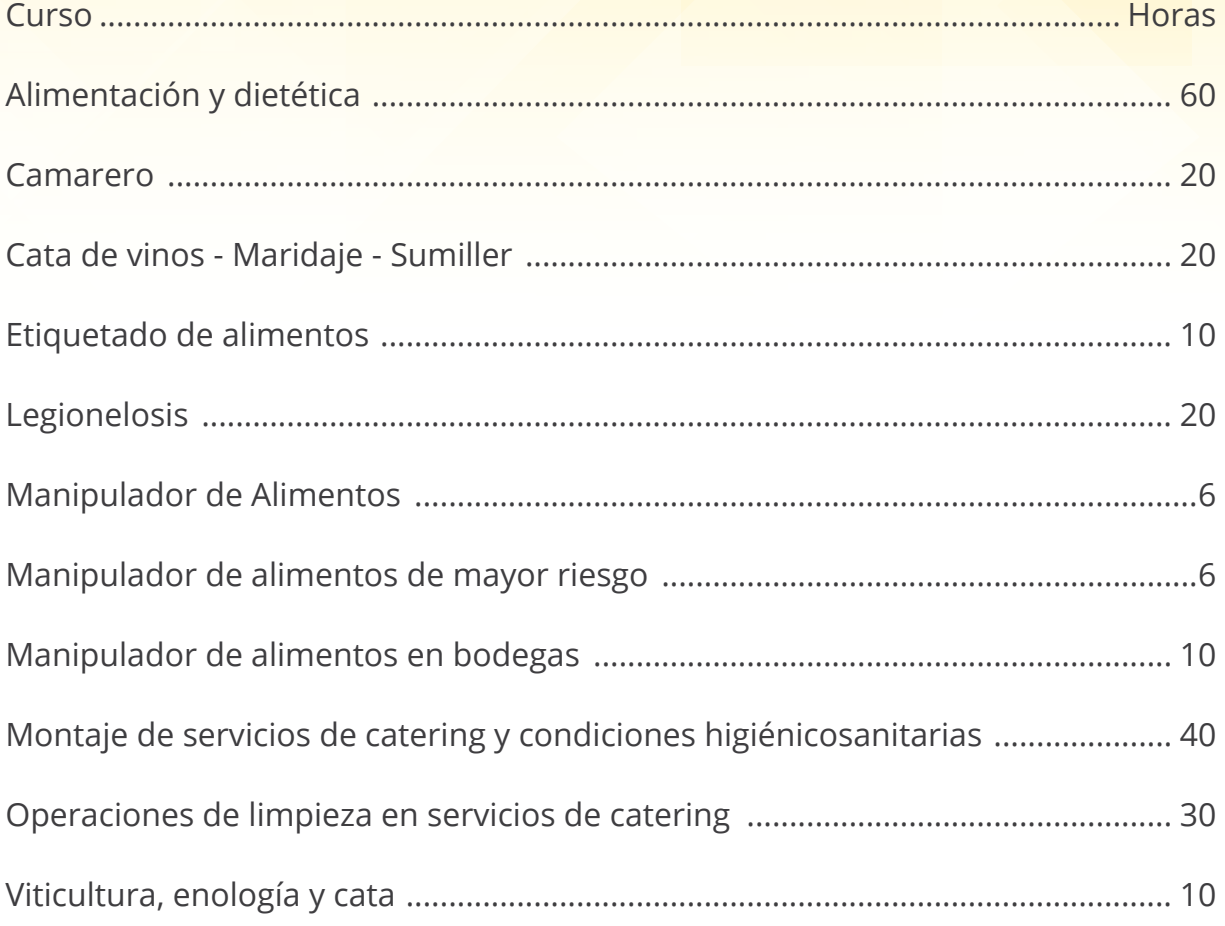

#### Diseño Gráfico 2D / 3D

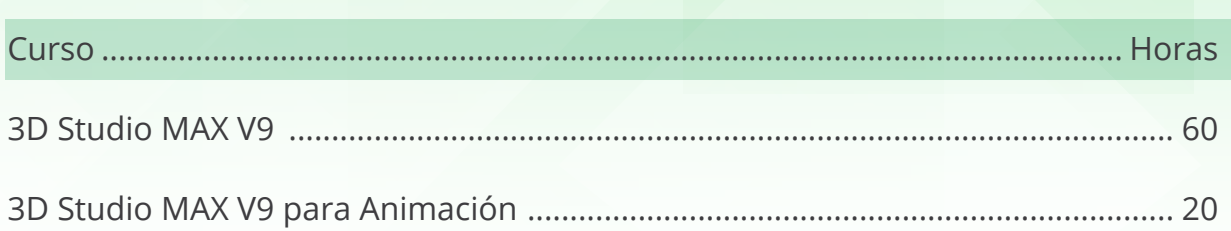

<span id="page-4-0"></span>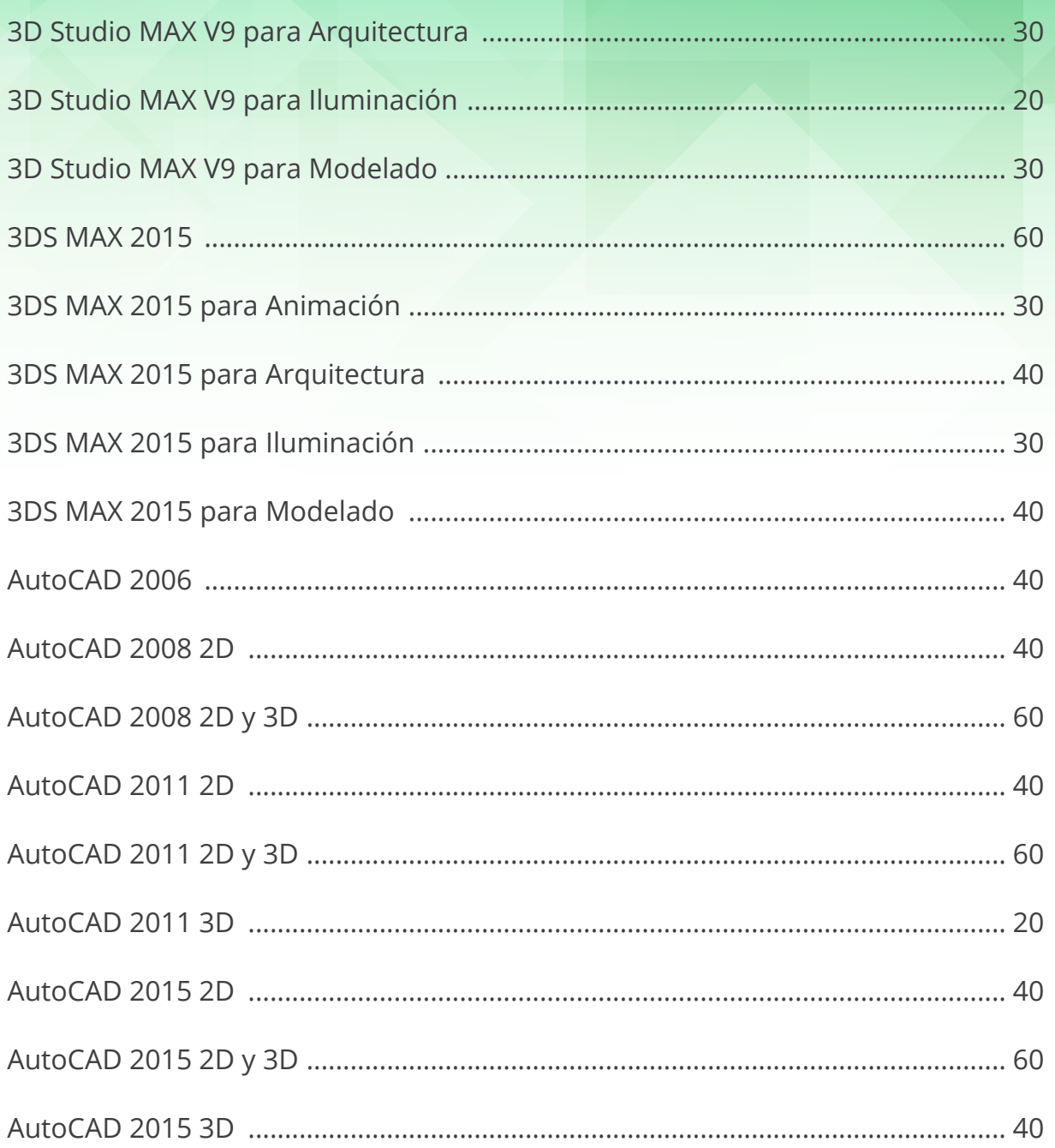

### **Económico - Financiera**

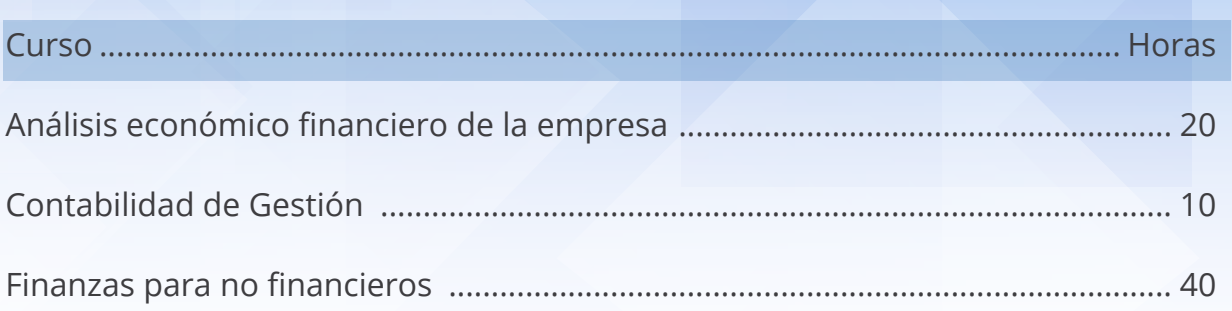

<span id="page-5-0"></span>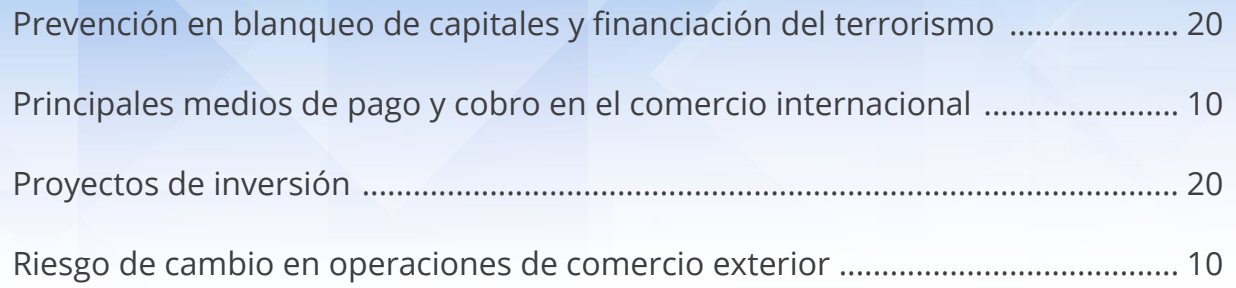

### **Educación**

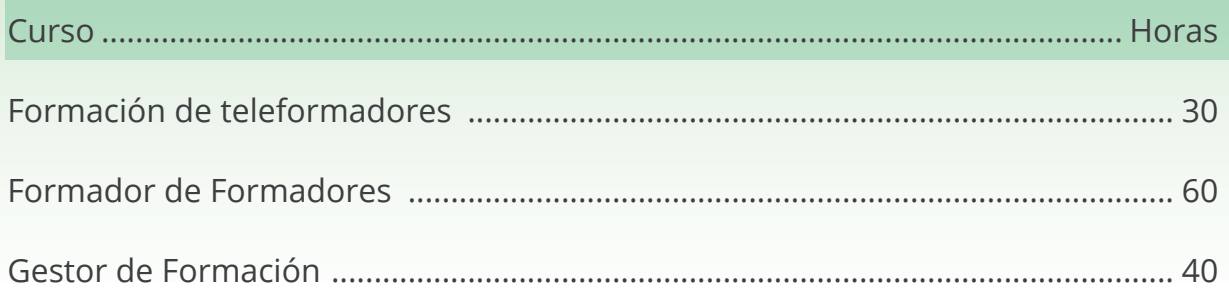

### **Fitosanitarios Y Biocidas**

(Consultar acreditación del centro de formación)

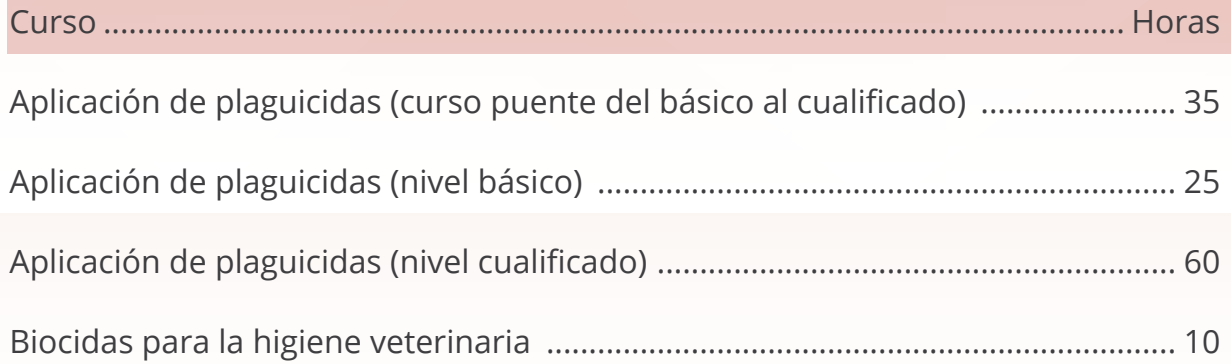

#### <span id="page-6-0"></span>**Formación en tecnologías de la información y comunicación**

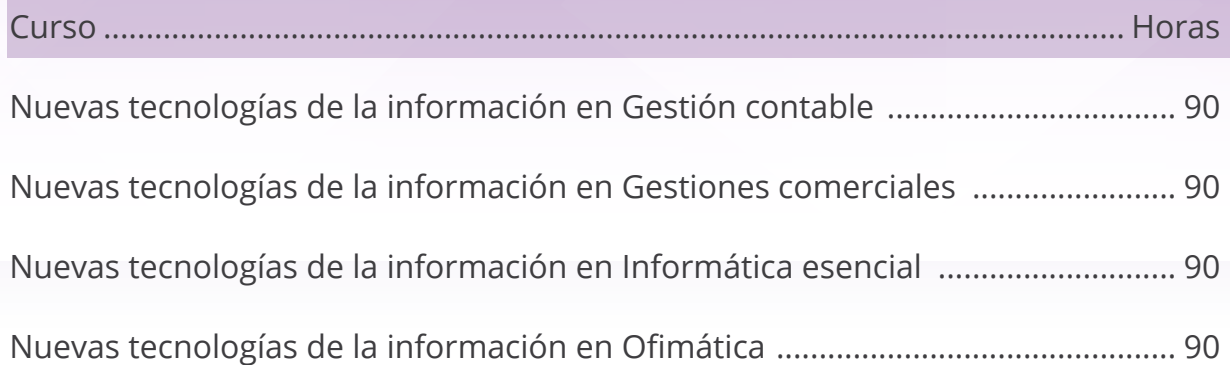

### **Gestión Y Administración**

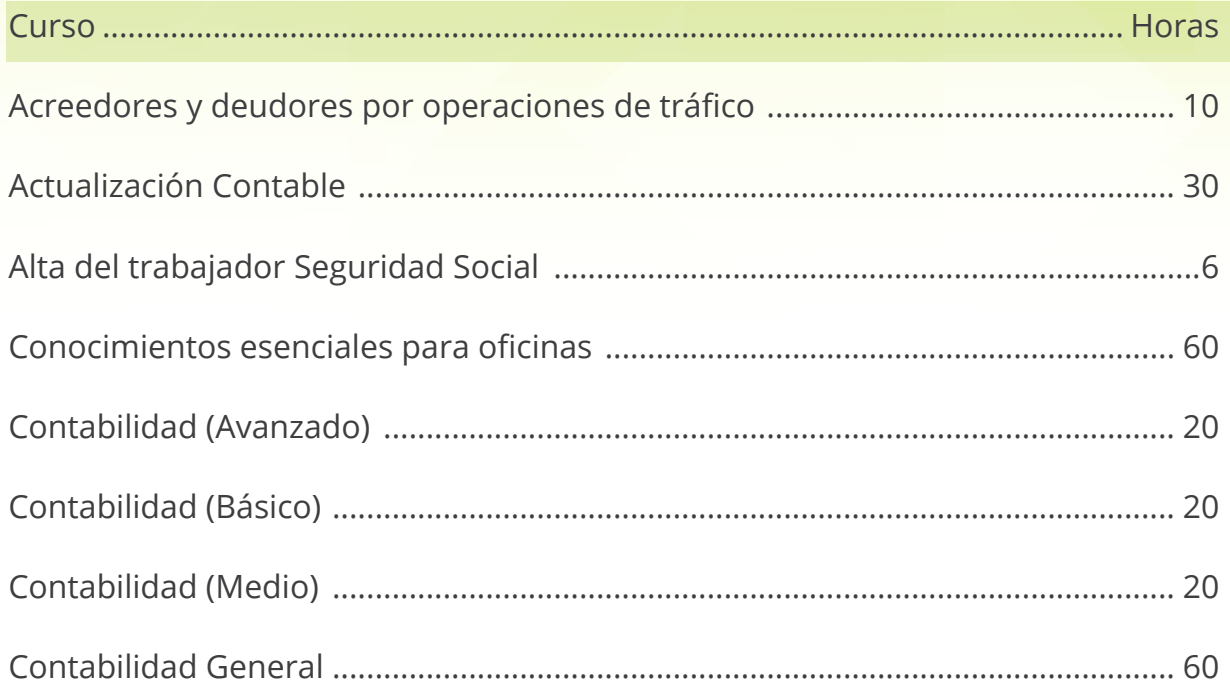

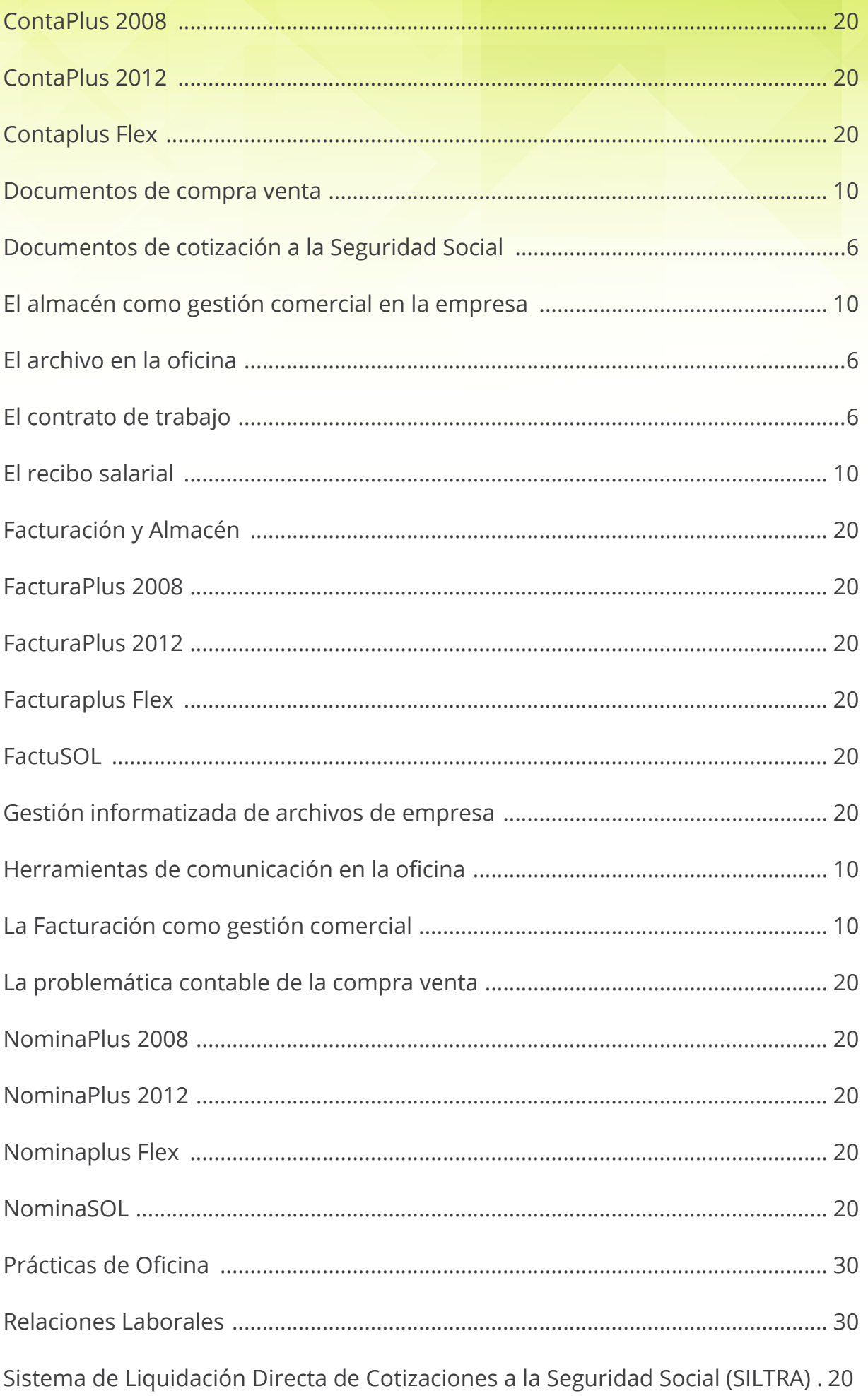

<span id="page-8-0"></span>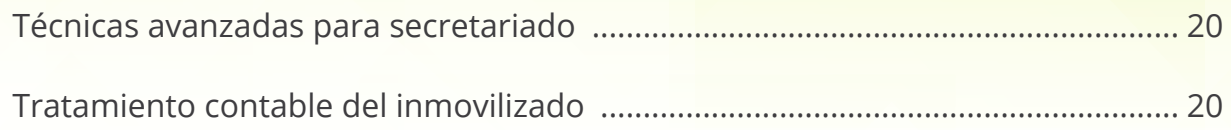

### Habilidades empresariales

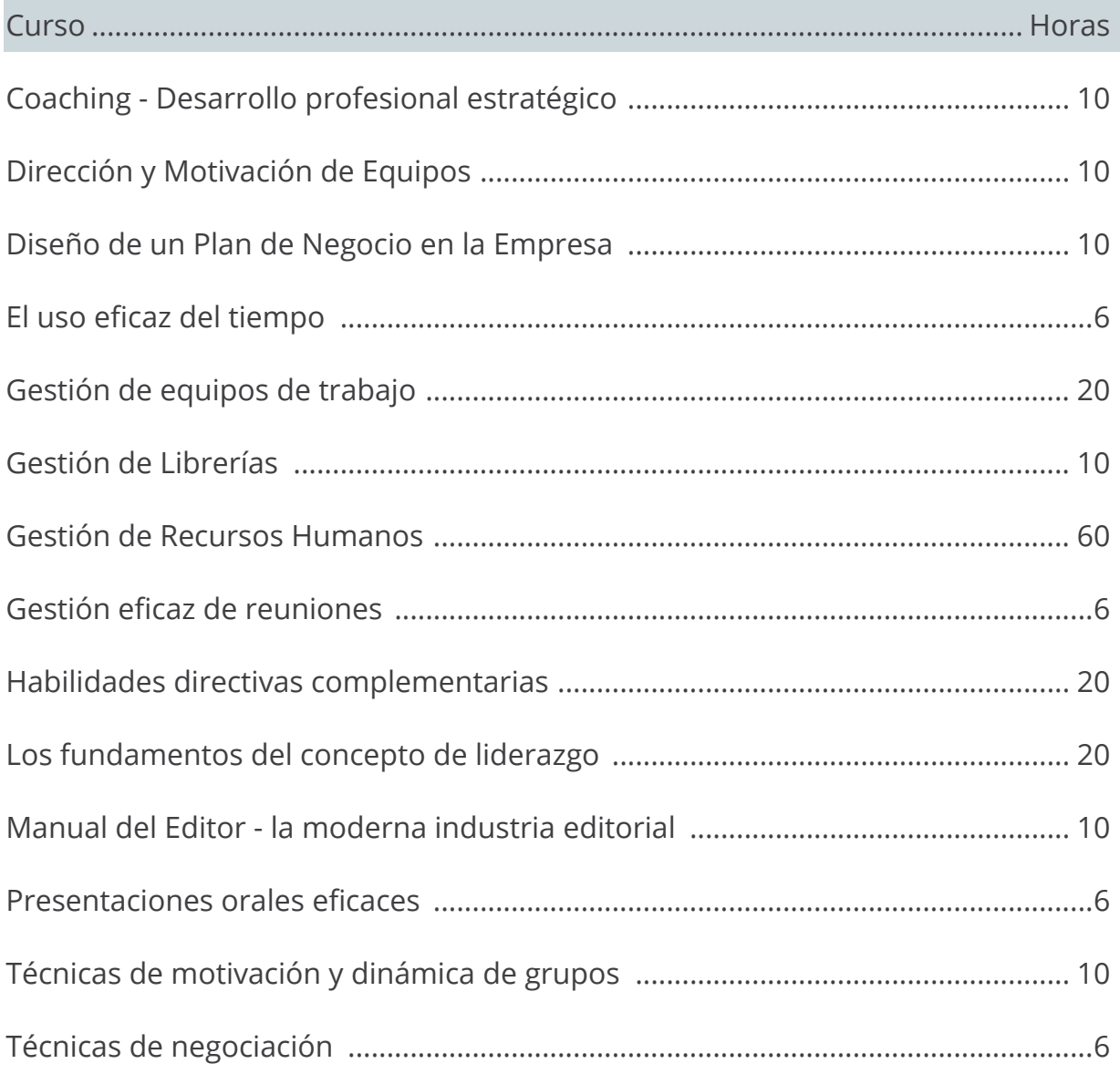

### <span id="page-9-0"></span>Habilidades empresariales para nuevas tecnologías

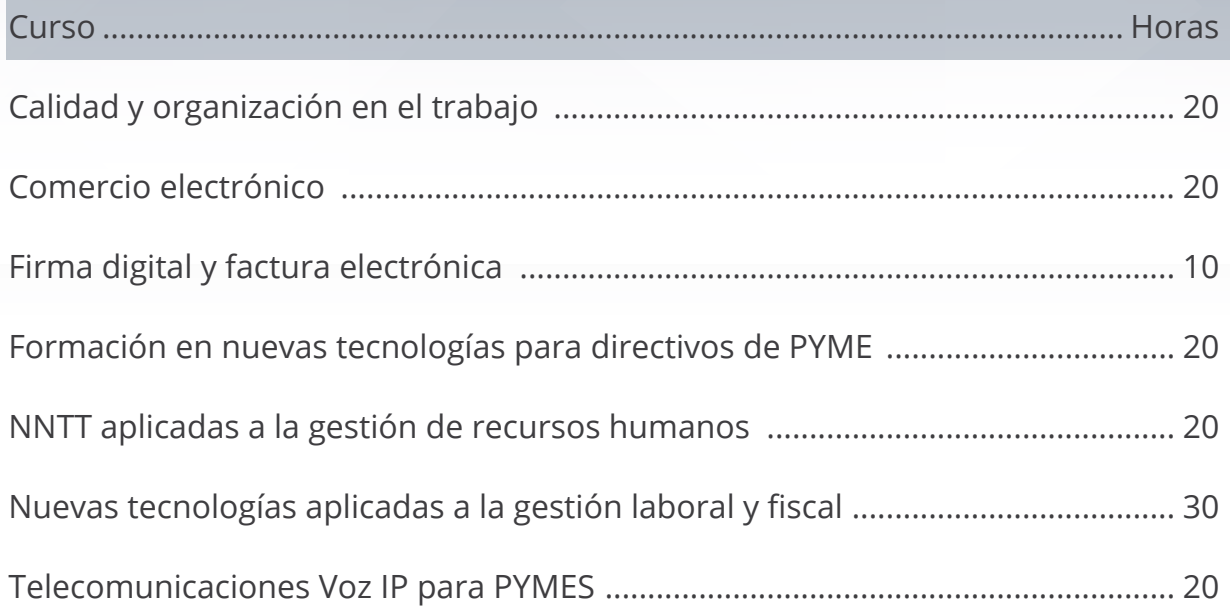

### Inglés

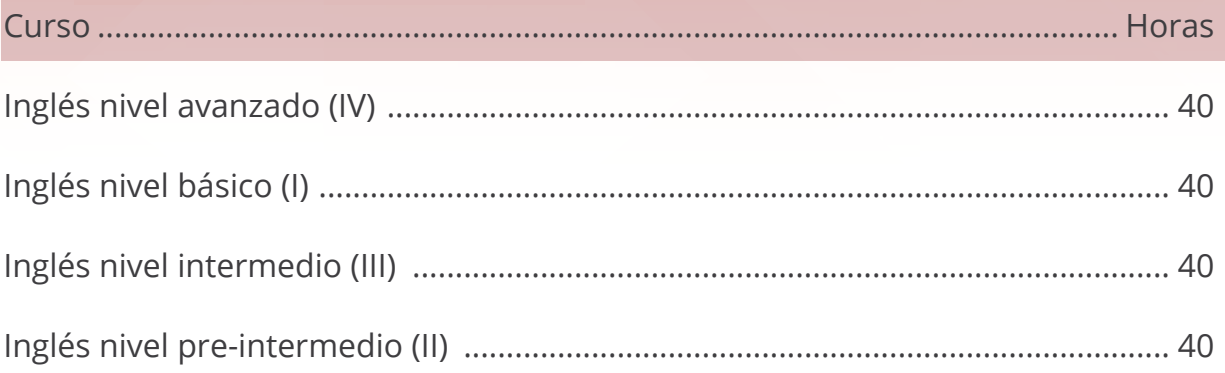

#### <span id="page-10-0"></span>**Inglés oficios - técnica de pronunciación figurada**

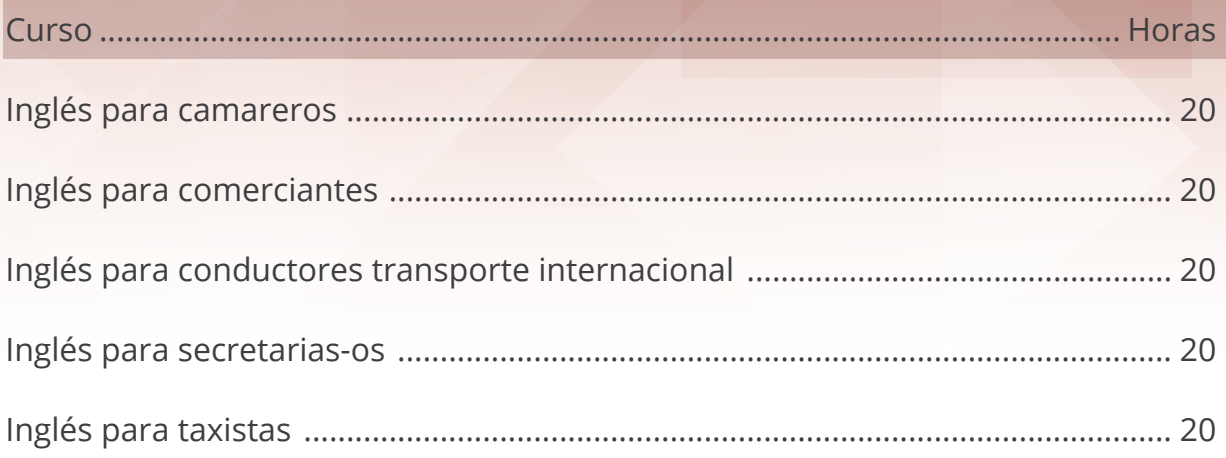

\* La idea que se propone en estos cursos no es que se aprendan los símbolos del alfabeto fonético, sino aplicar las técnicas de pronunciación figurada, en definitiva que usted mismo cree su propio diccionario figurado con palabras y frases relacionadas con su sector profesional.

Si queremos hacer el oído al inglés aunque sea en un curso sencillo como este, que se sale de las reglas idiomáticas por excelencia y que solo busca acostumbrar a nuestro oído a entender un número limitado de palabras y frases, tendremos que memorizar.

### <span id="page-11-0"></span>Inglés preparación acreditación A1, A2, B1, B2

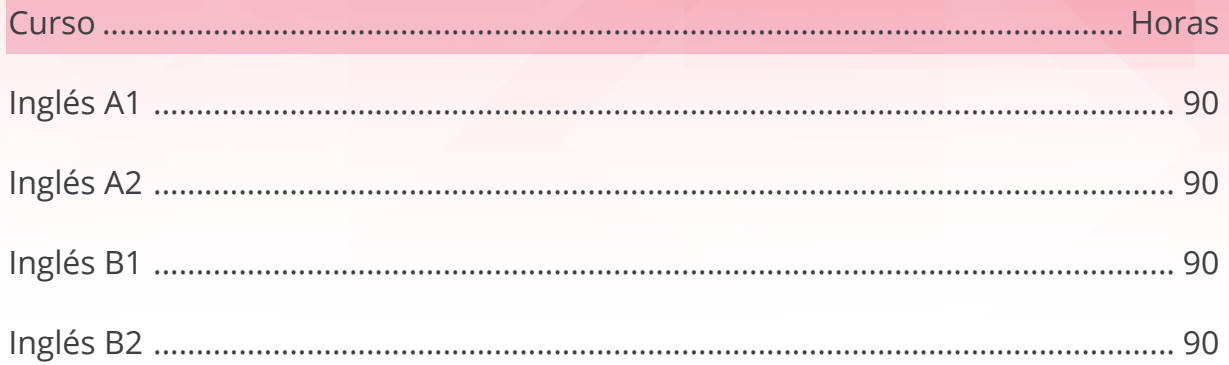

### **Internet y redes locales**

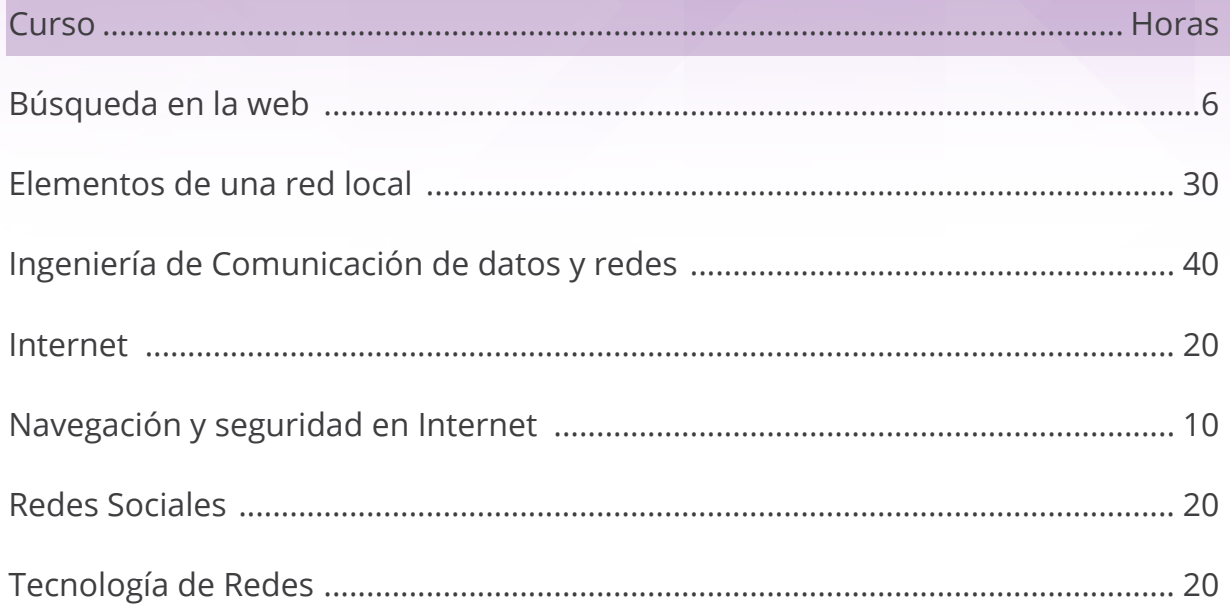

## <span id="page-12-0"></span>**Marketing y ventas**

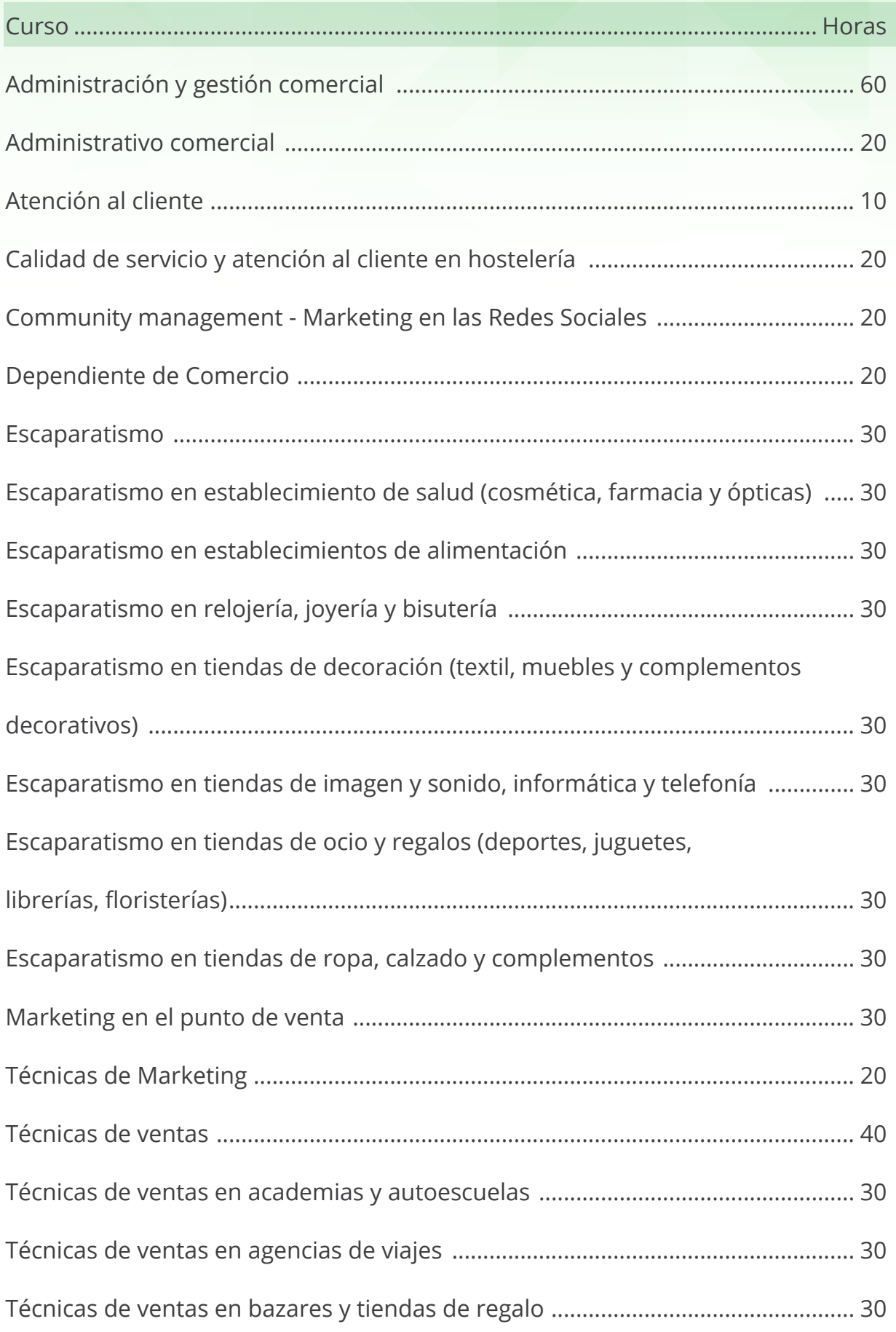

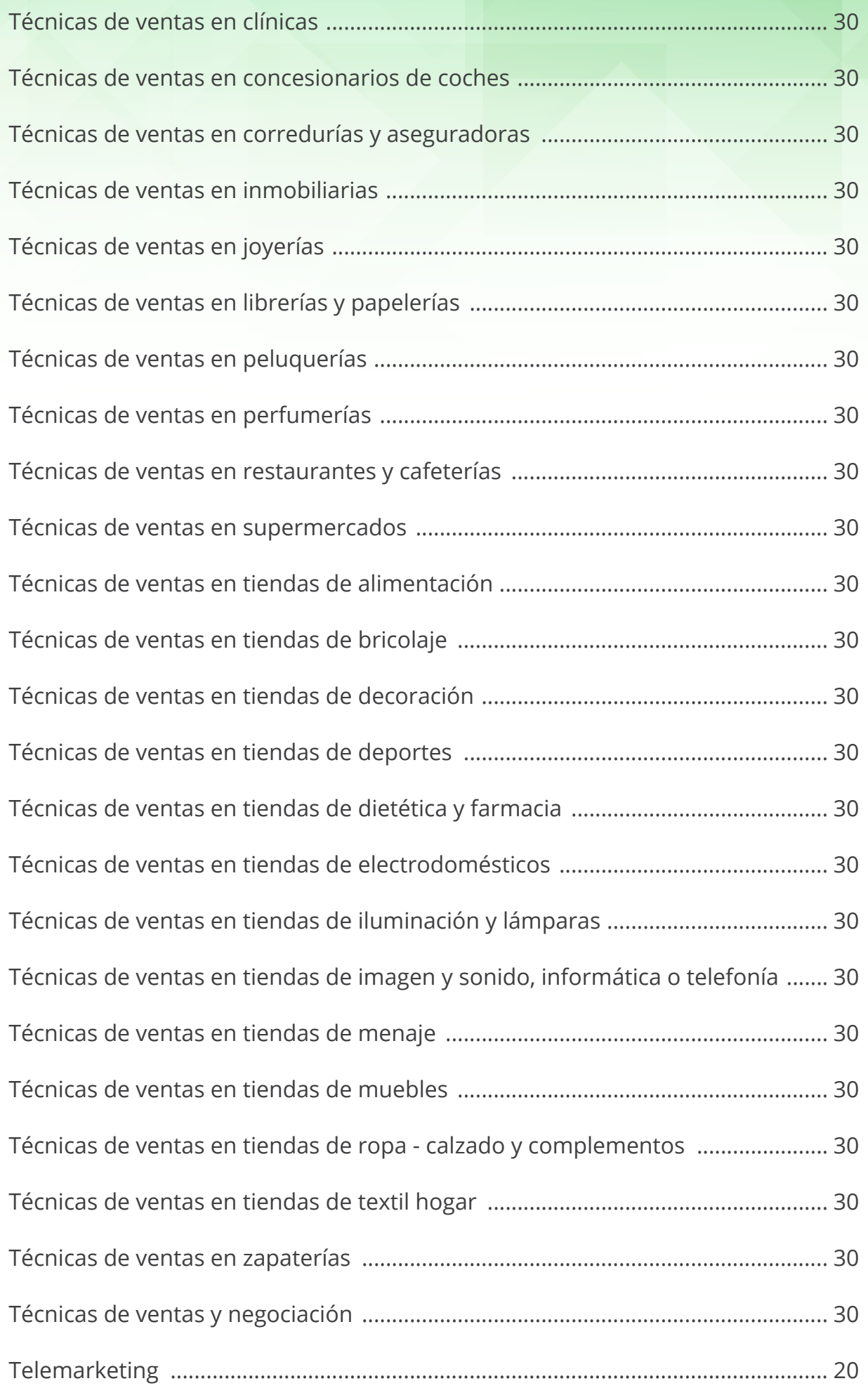

### <span id="page-14-0"></span>**Oficios**

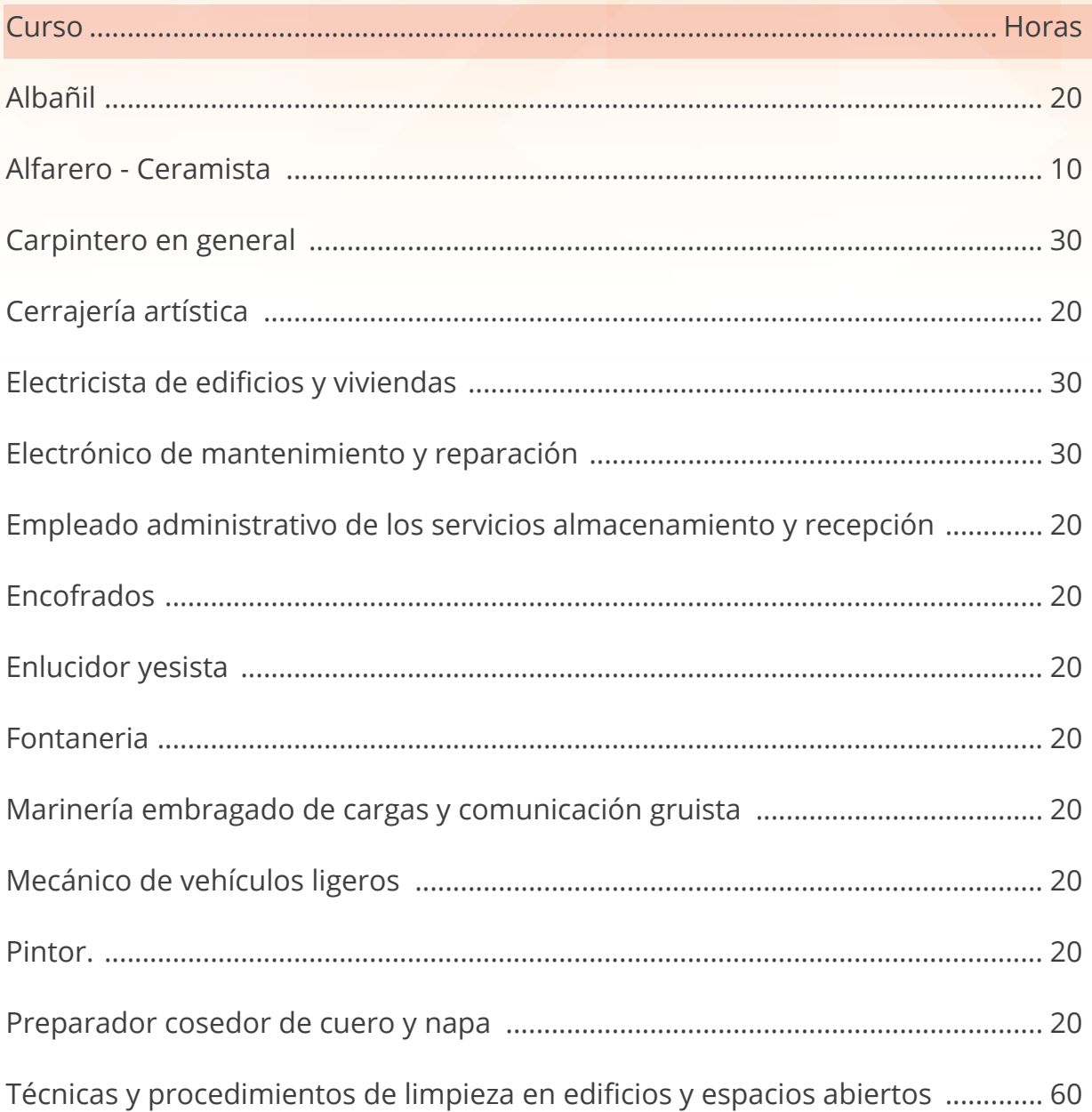

# <span id="page-15-0"></span>**Ofimática / Sistemas operativos**

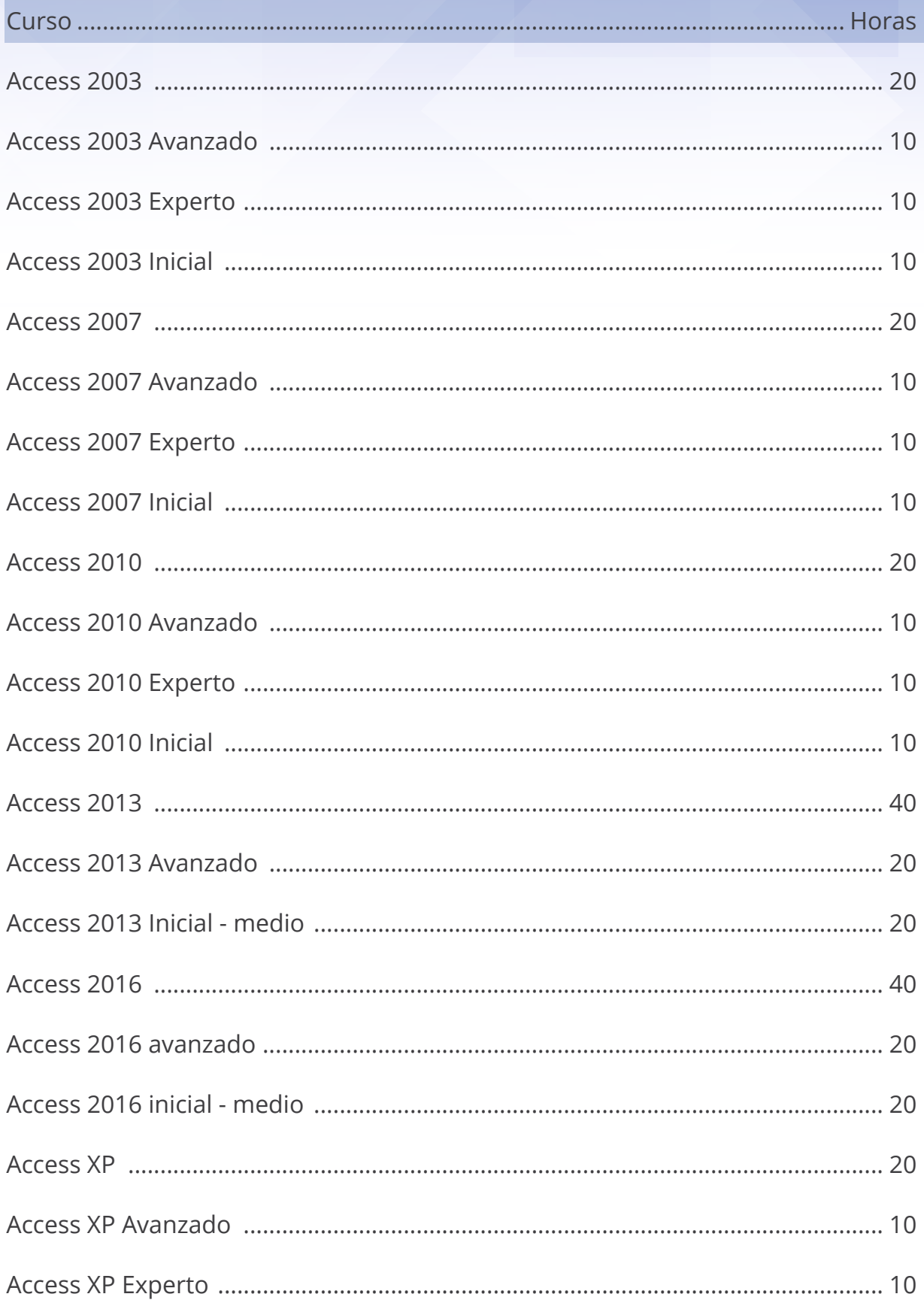

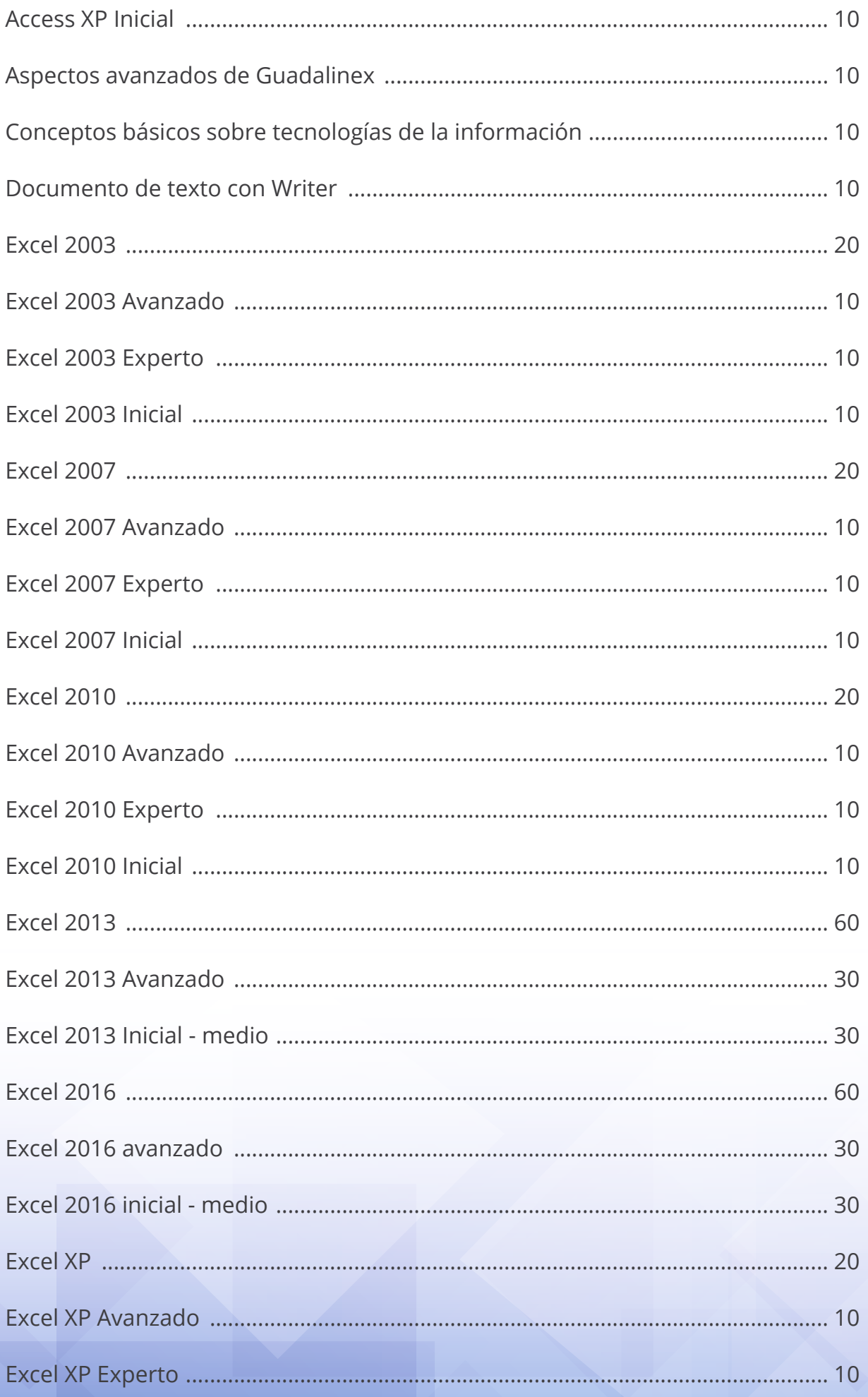

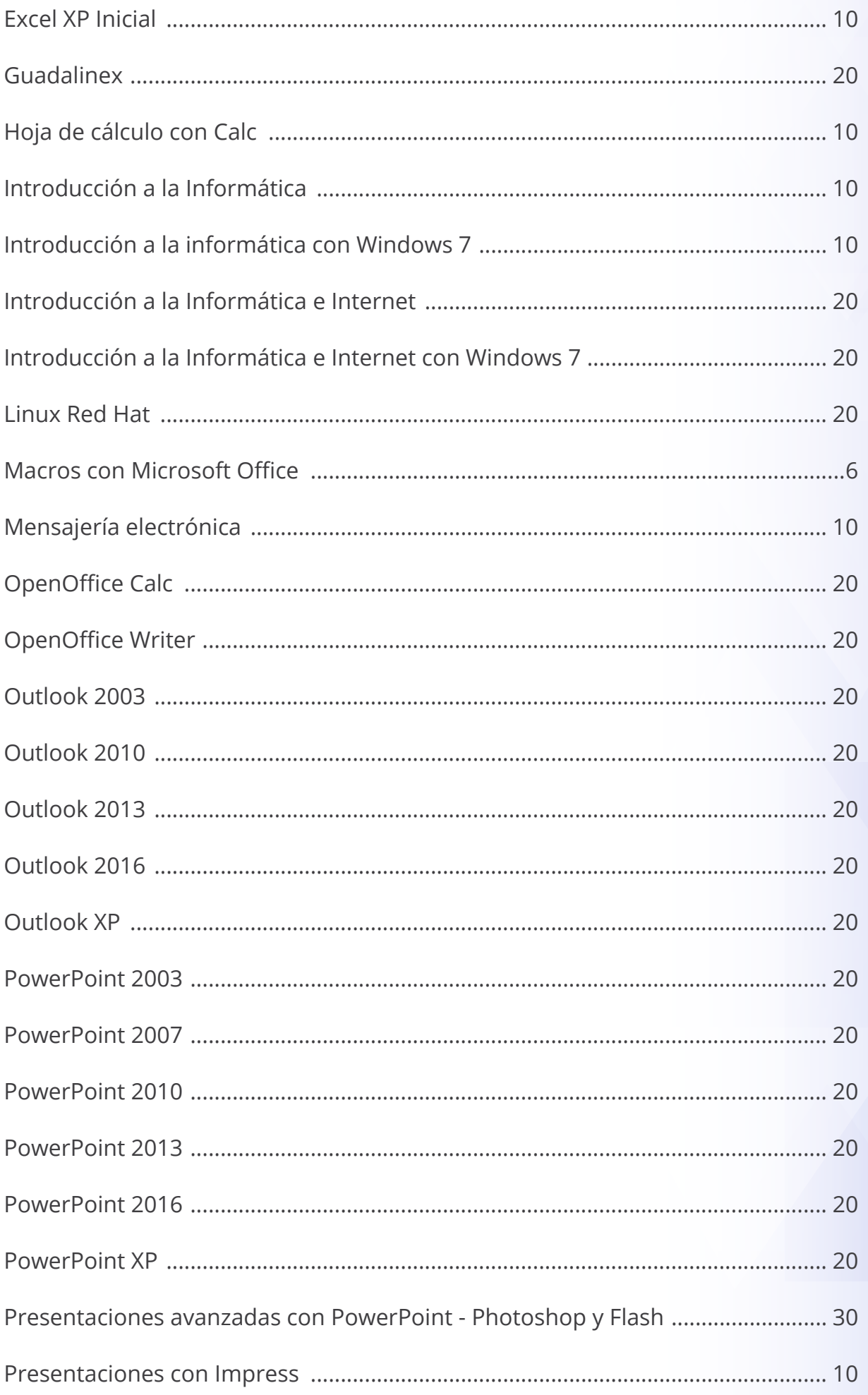

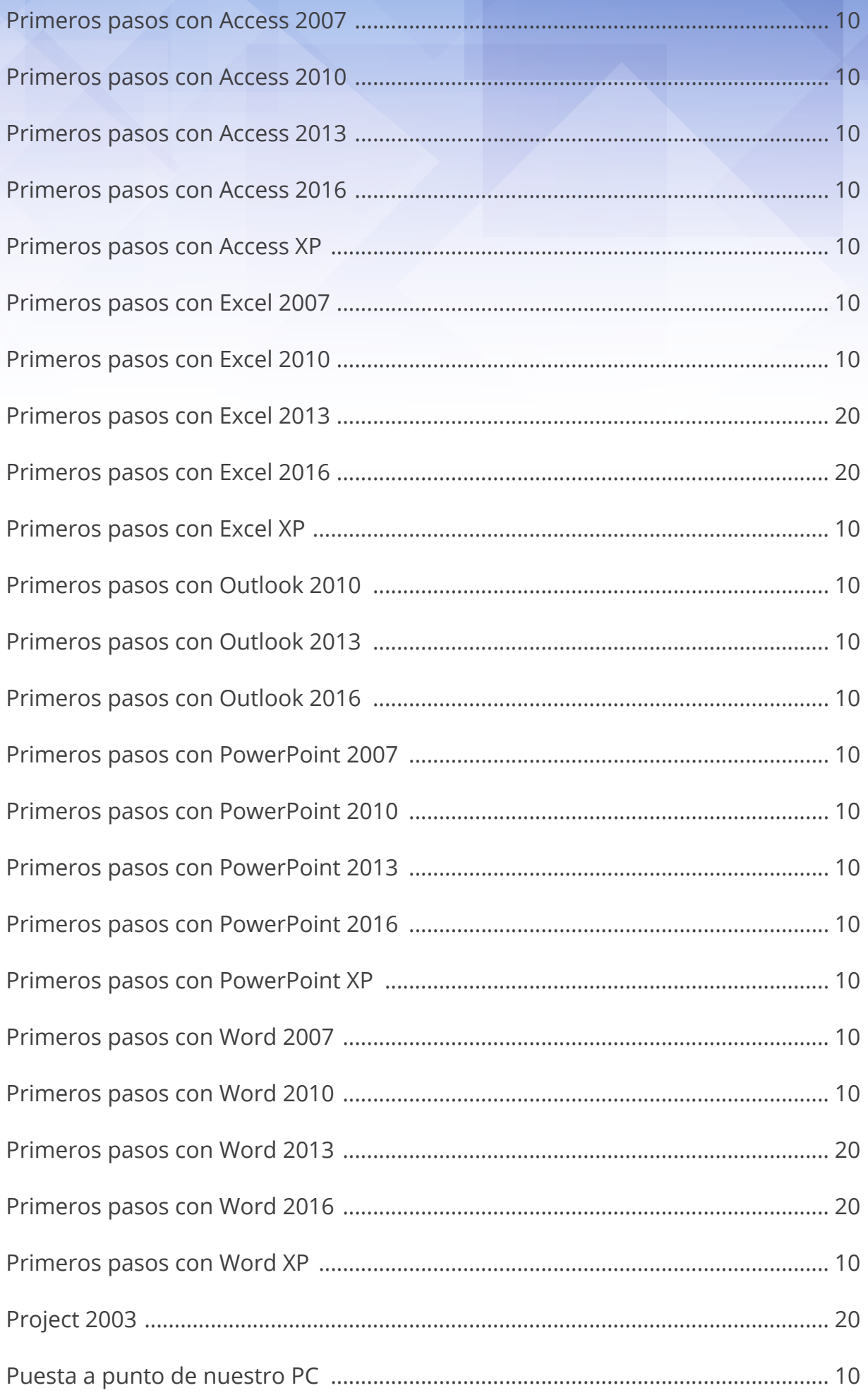

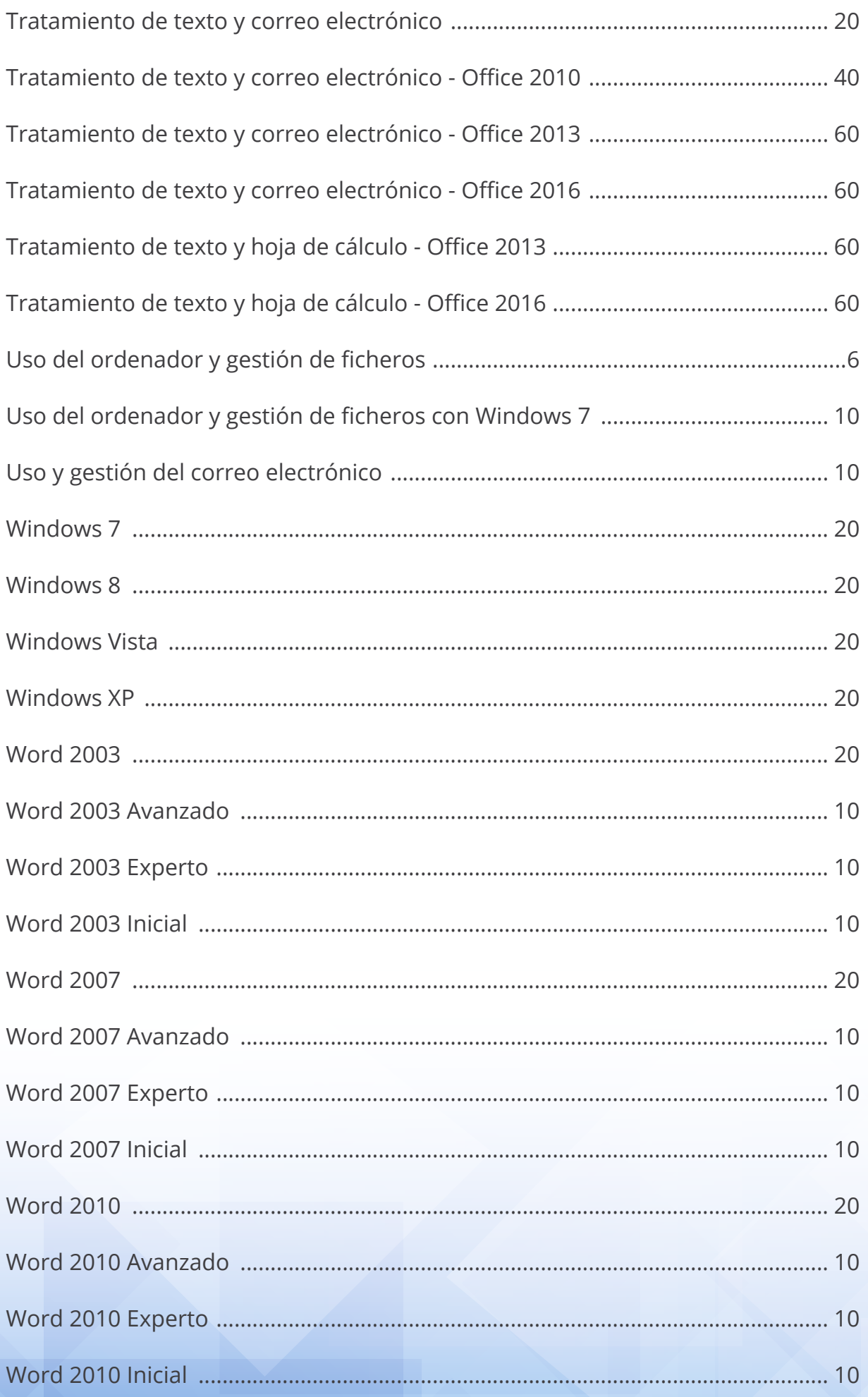

#### <span id="page-20-0"></span>**Otros**

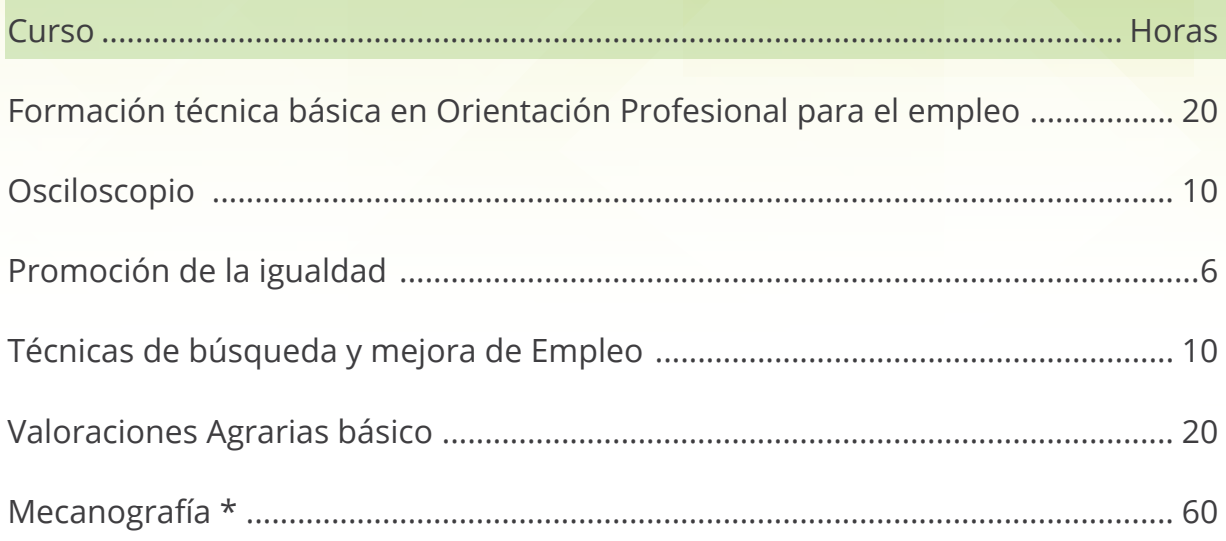

\* El curso de mecanografía no podrá ser tramitado por formación bonificada.

### **Pack comercio y marketing**

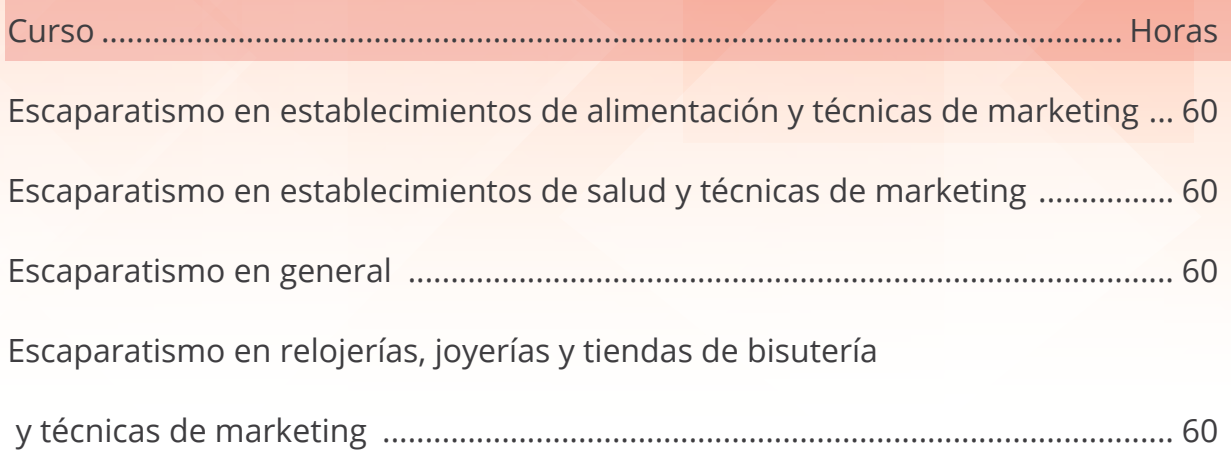

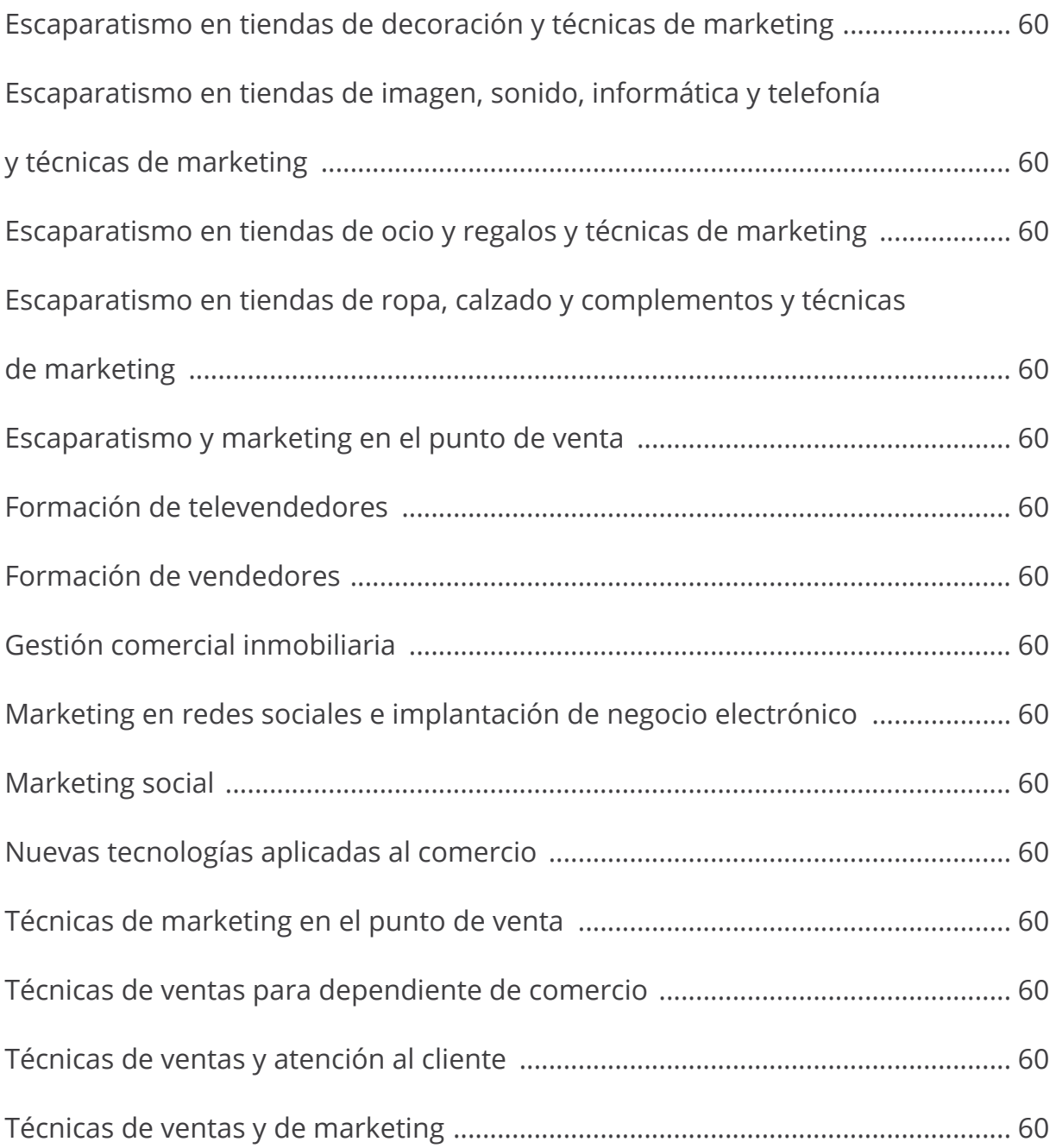

### <span id="page-22-0"></span>**Pack informática**

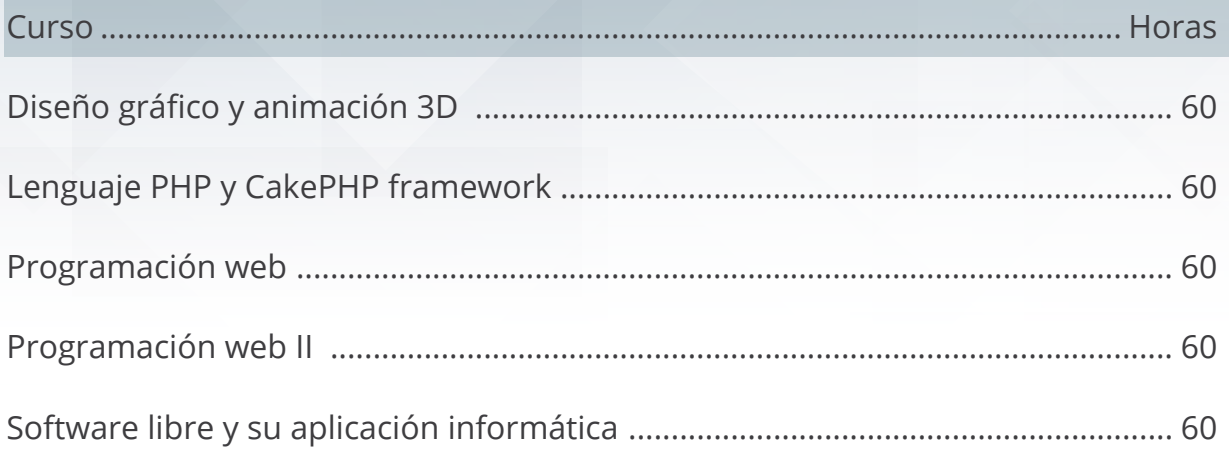

### **Pack ingenierias y constructoras**

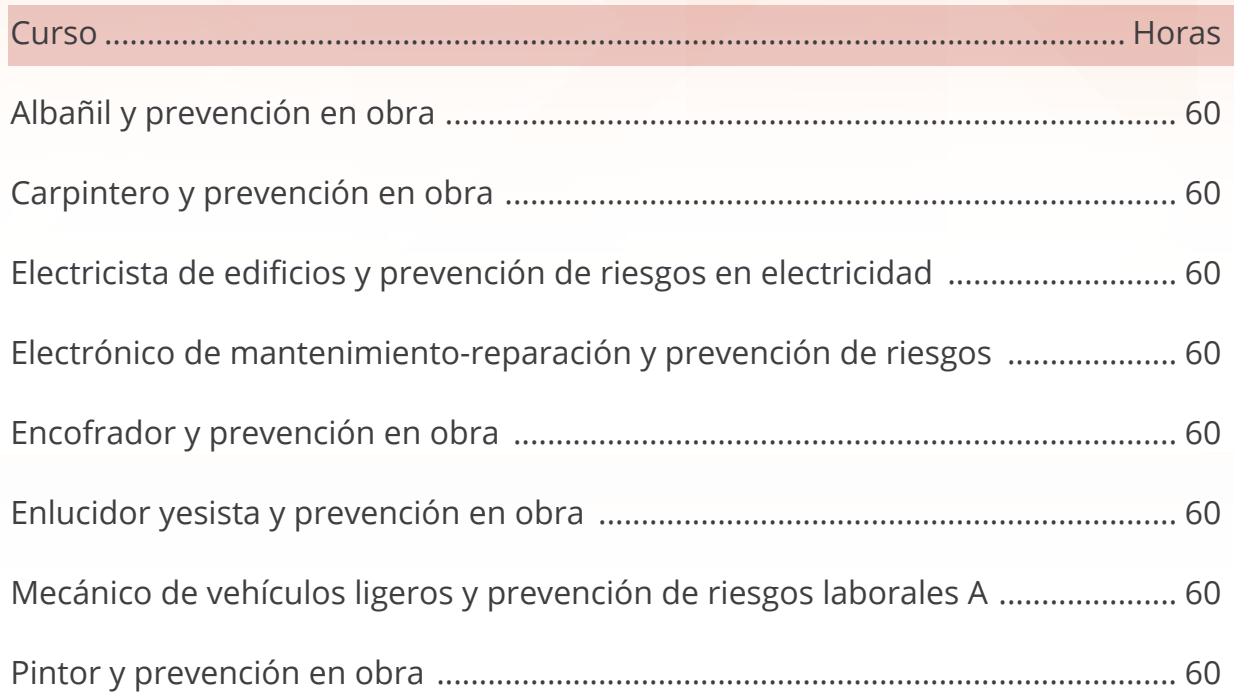

### <span id="page-23-0"></span>**Packs hostelería y turismo**

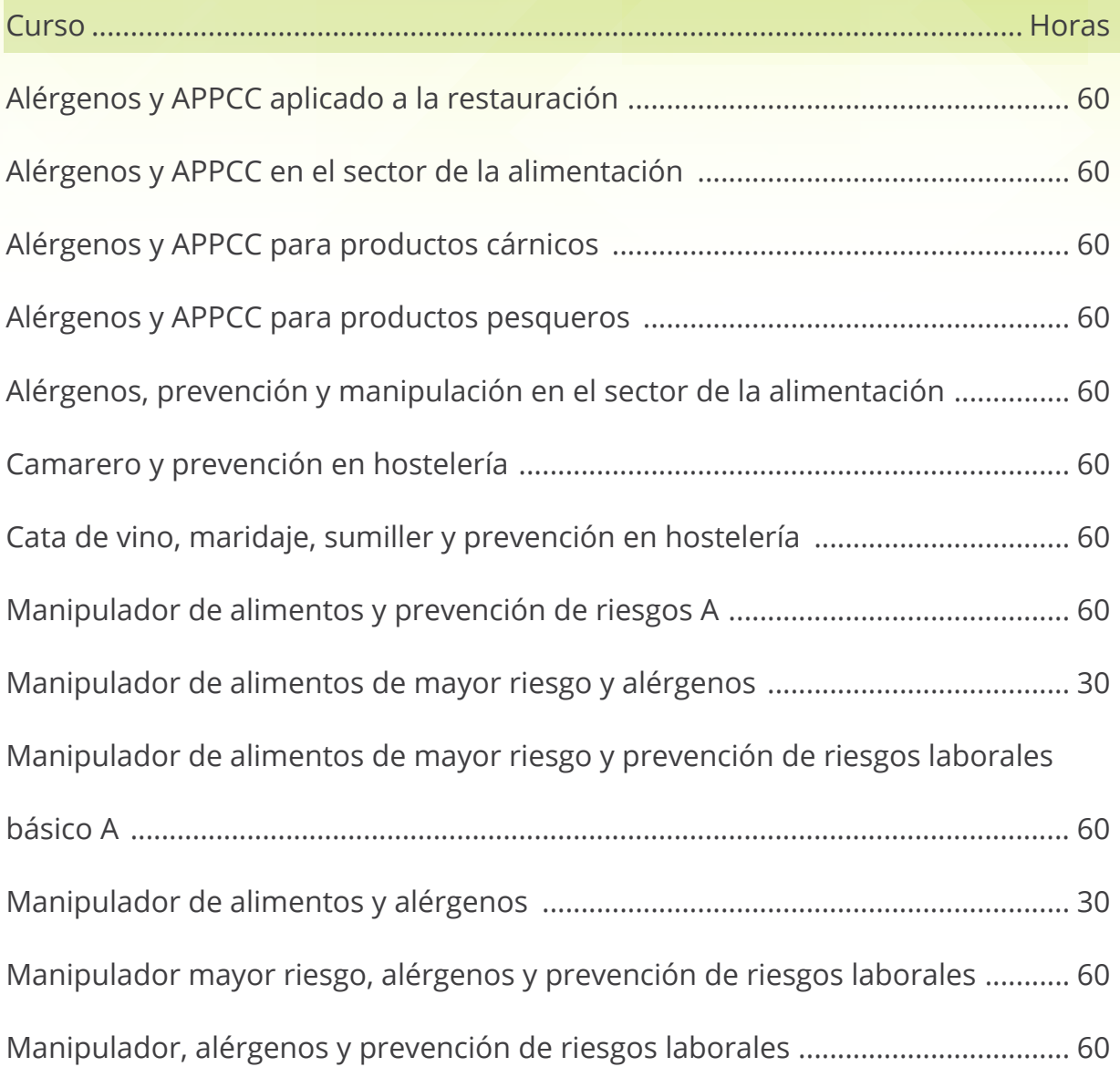

## <span id="page-24-0"></span>**Packs PYMES en general**

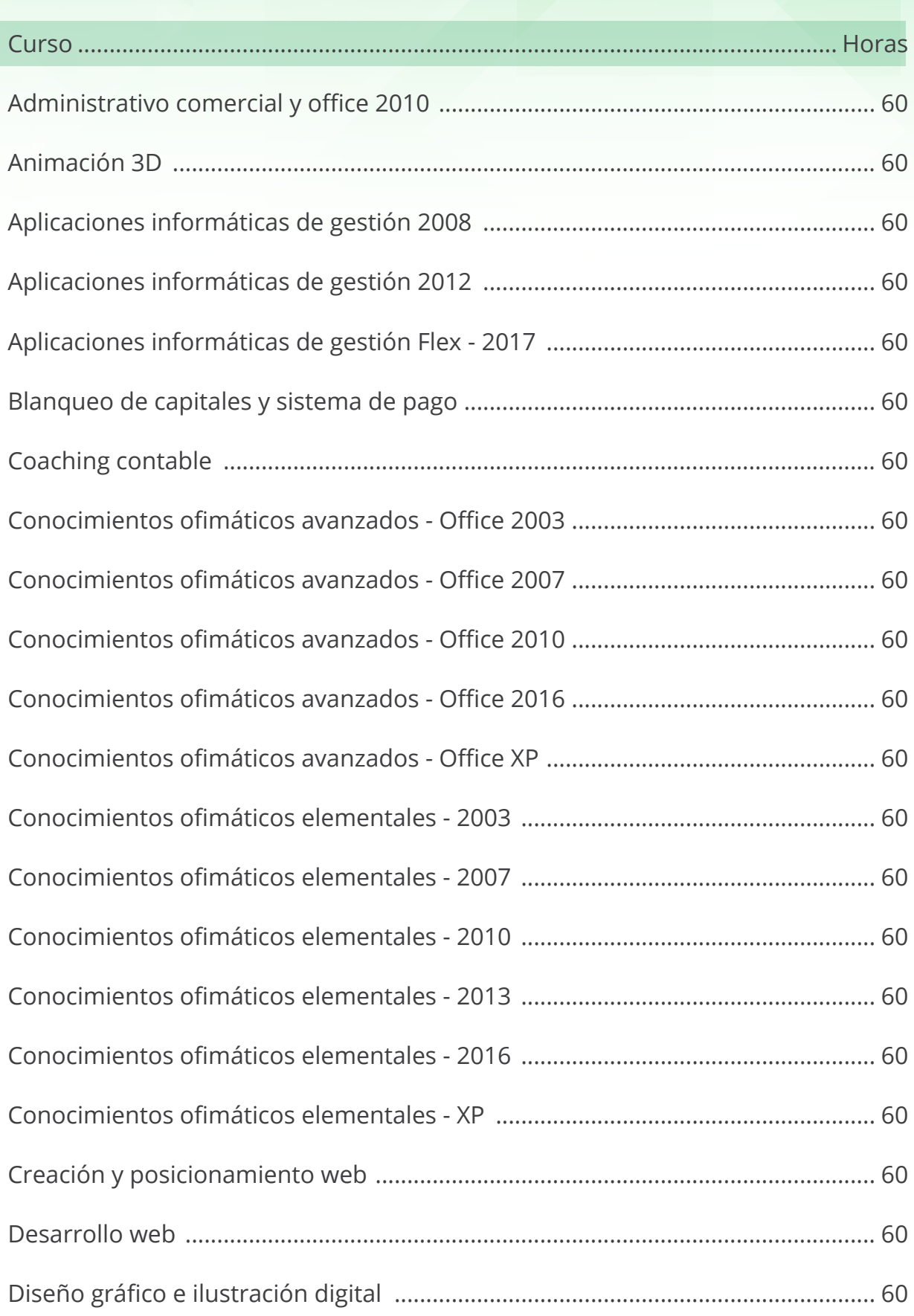

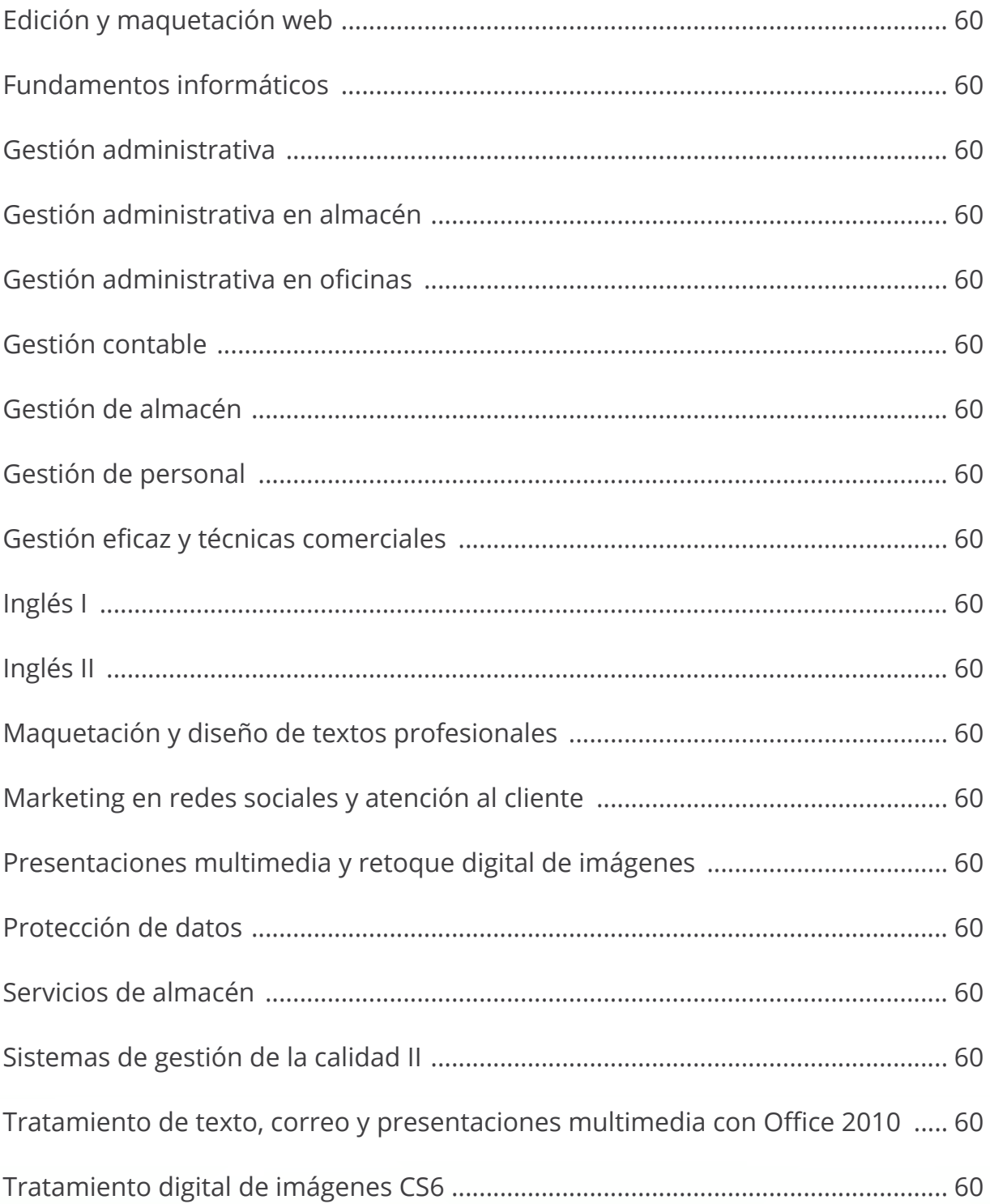

# <span id="page-26-0"></span>Páginas web / programación

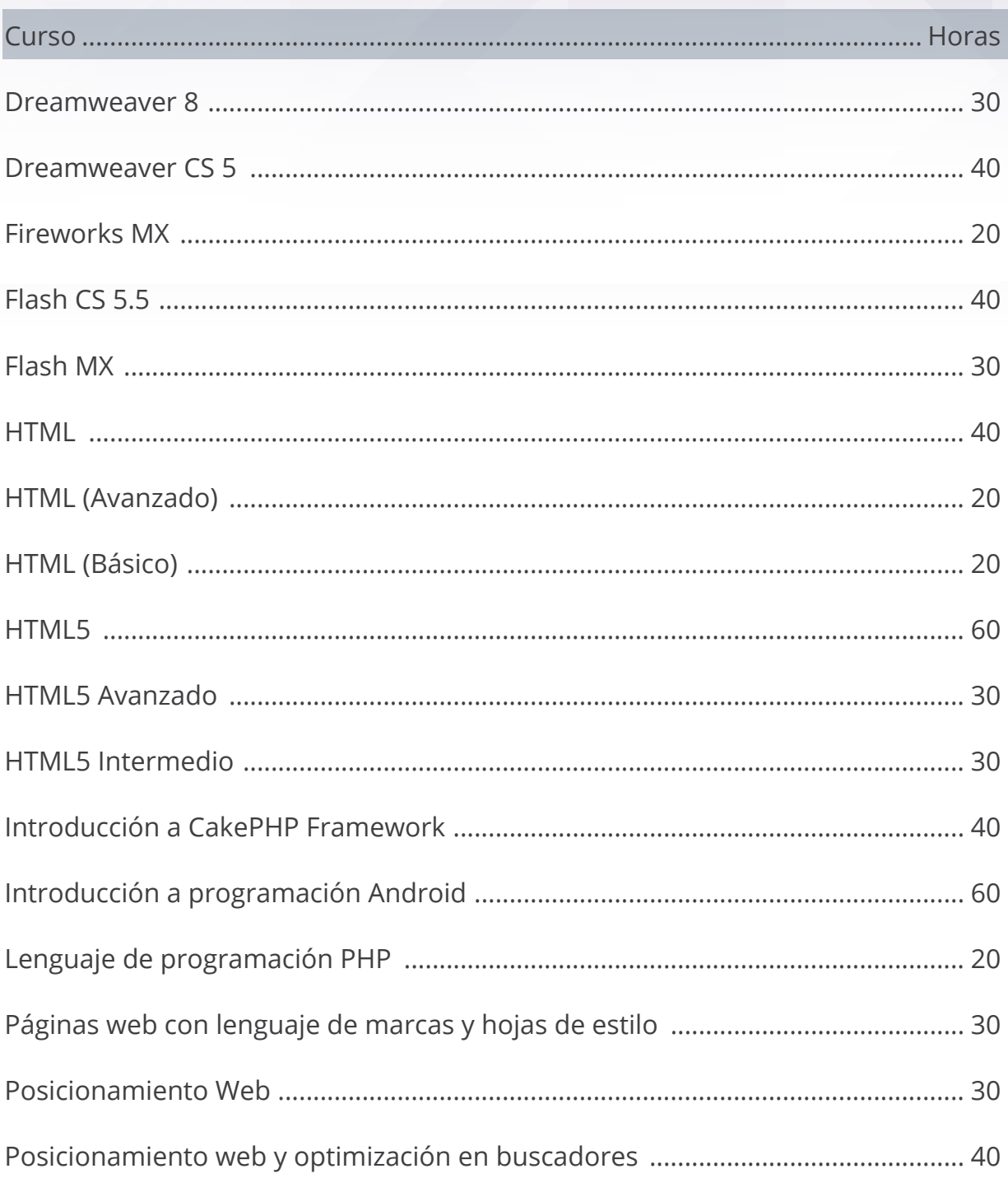

## <span id="page-27-0"></span>**Prevención de riesgos laborales**

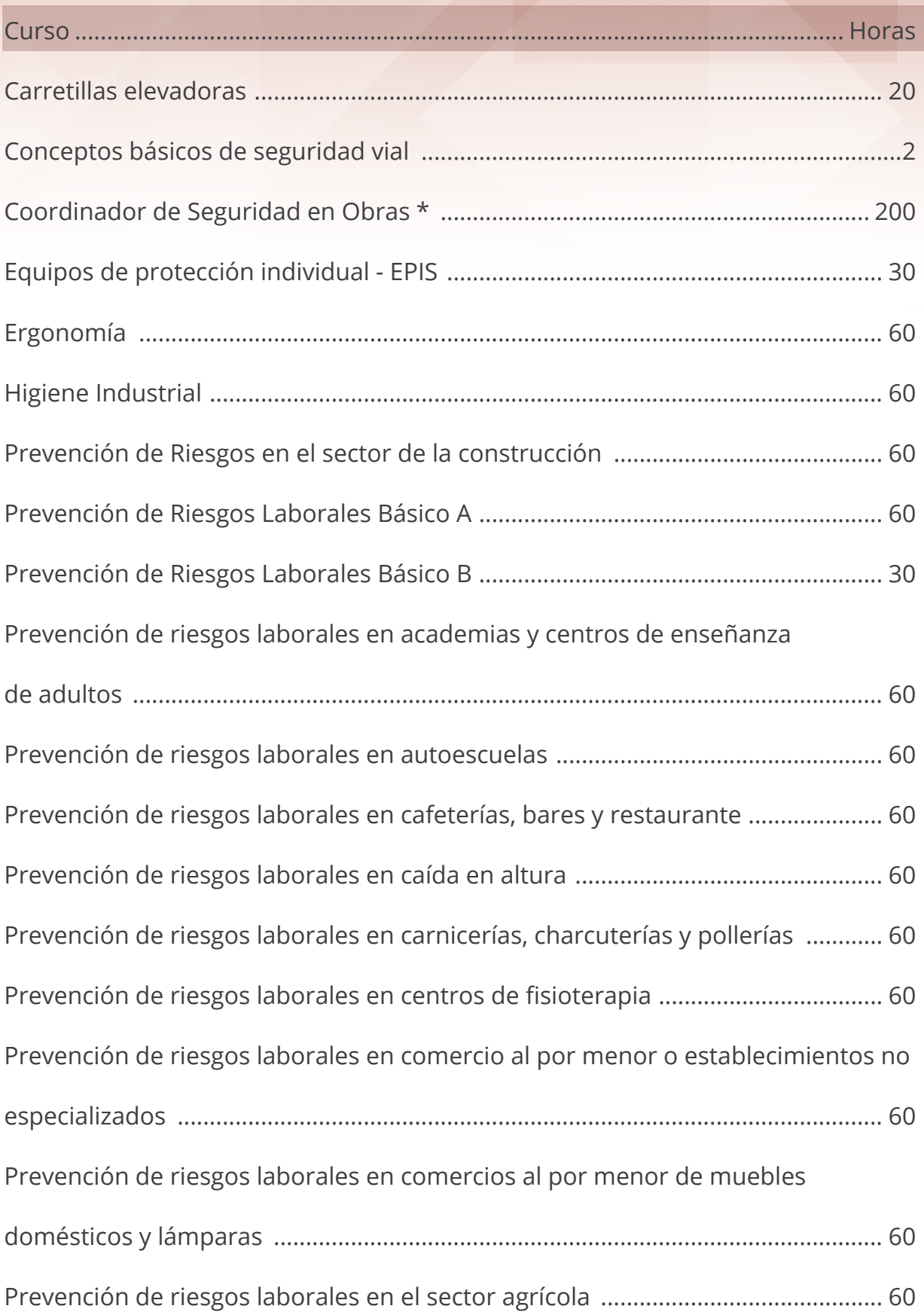

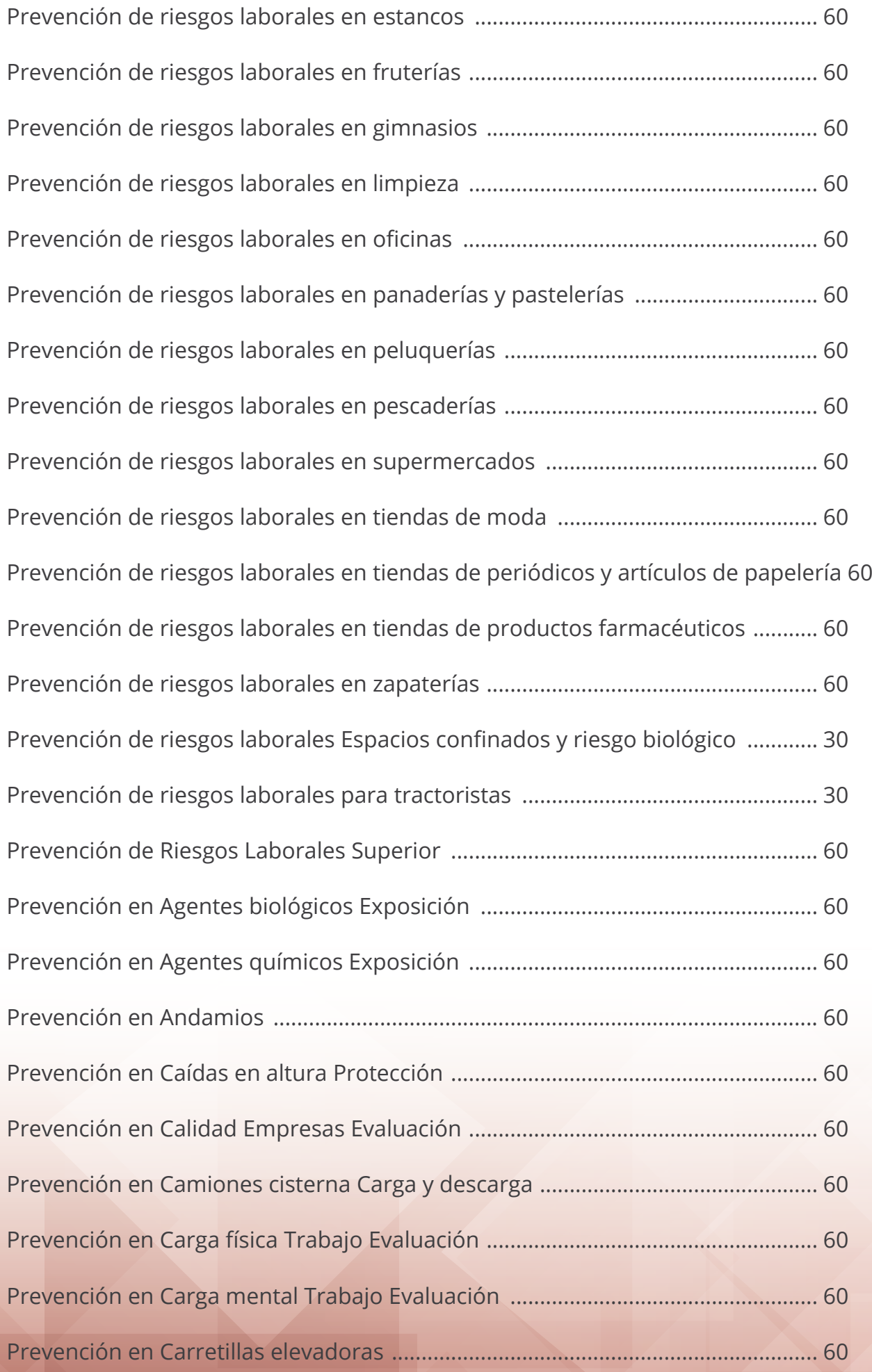

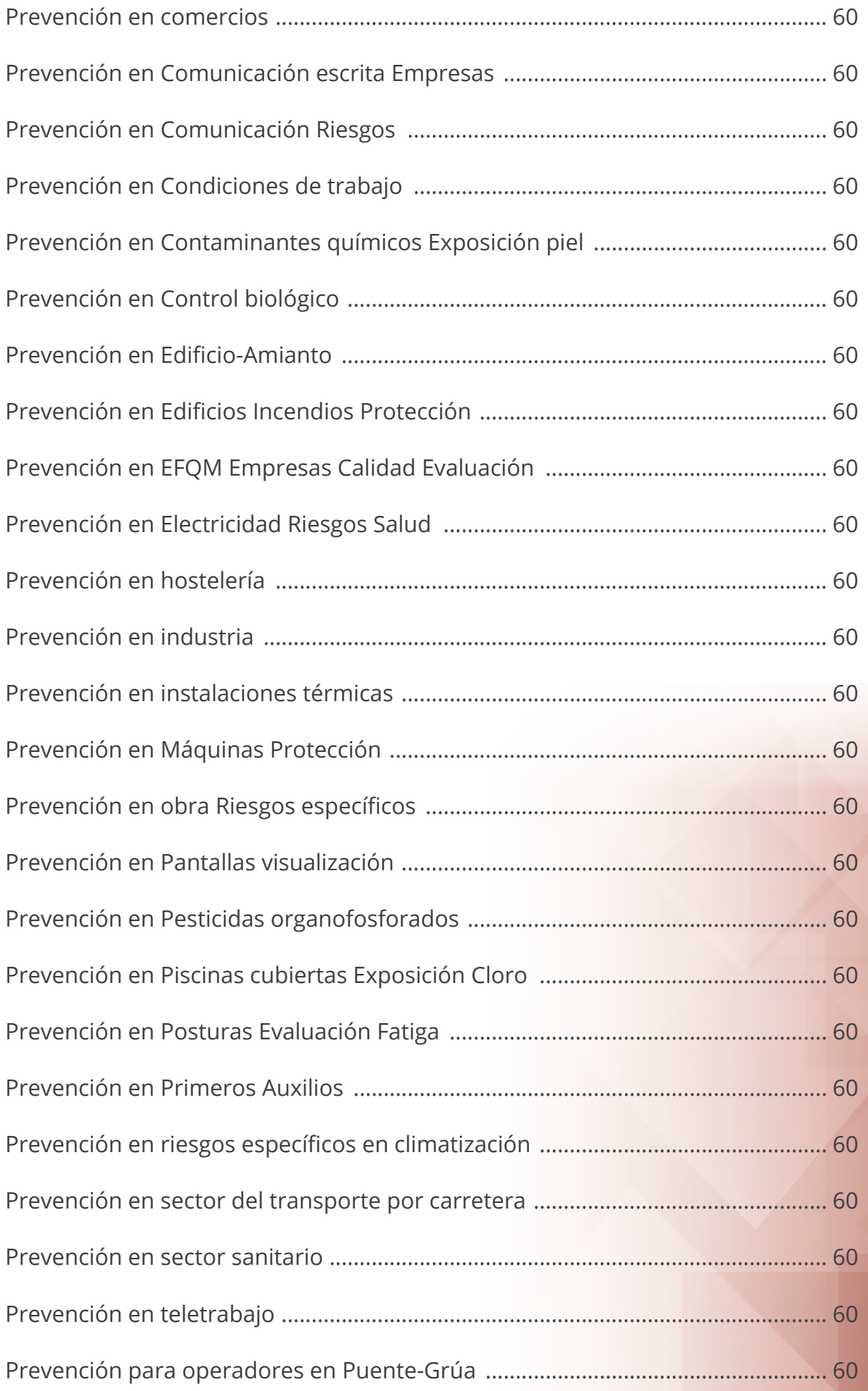

<span id="page-30-0"></span>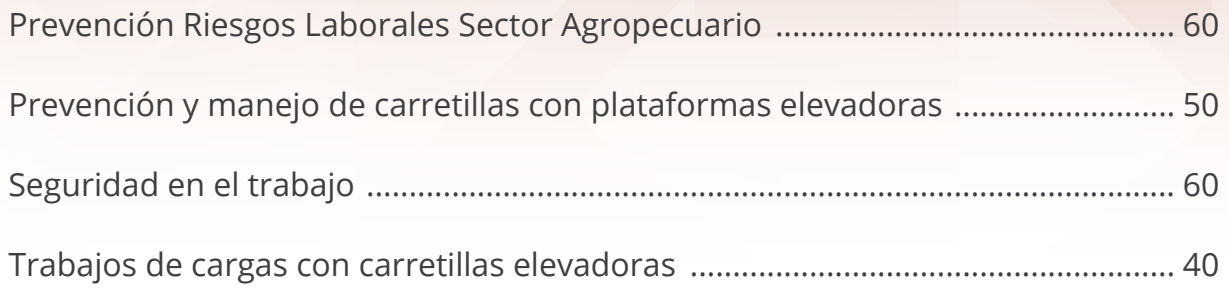

\*El curso "Coordinador de Seguridad en Obras" se encuentra en proceso de actualización en base al contenido del Apéndice 2 del R.D. 1627/1997

### **Protección de datos**

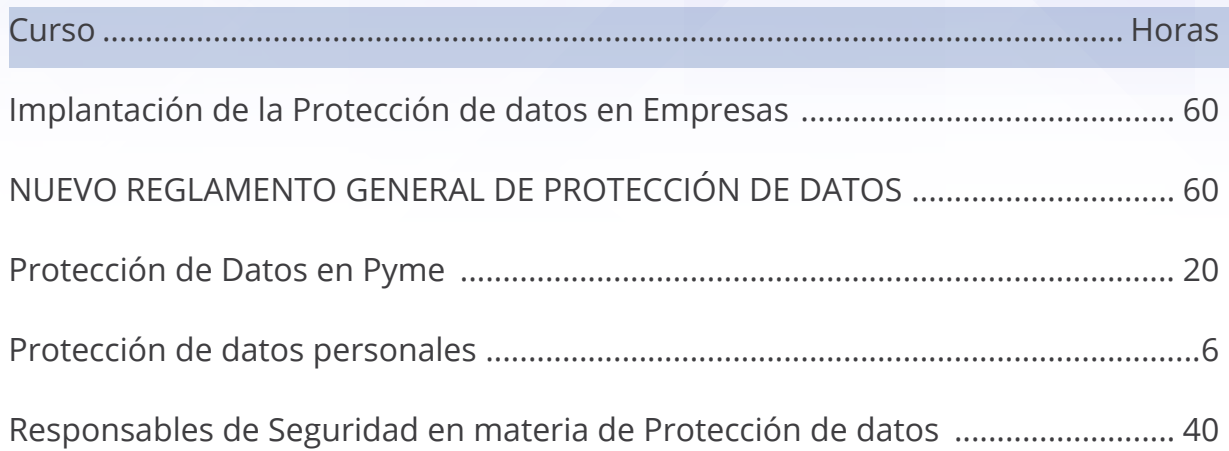

### <span id="page-31-0"></span>Refrigerantes y gases fluorados

(Consultar acreditación del centro de formación)

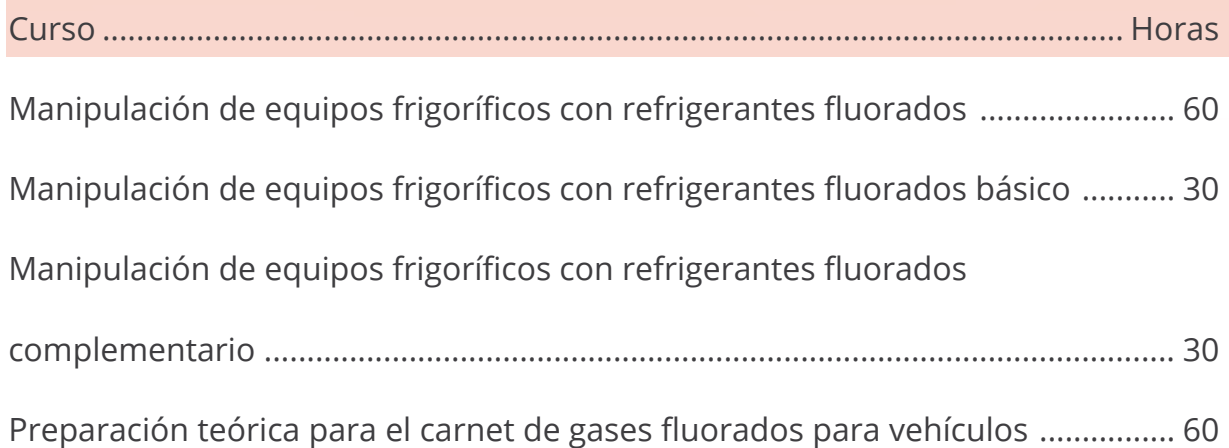

### Retoque fotográfico/diseño editorial

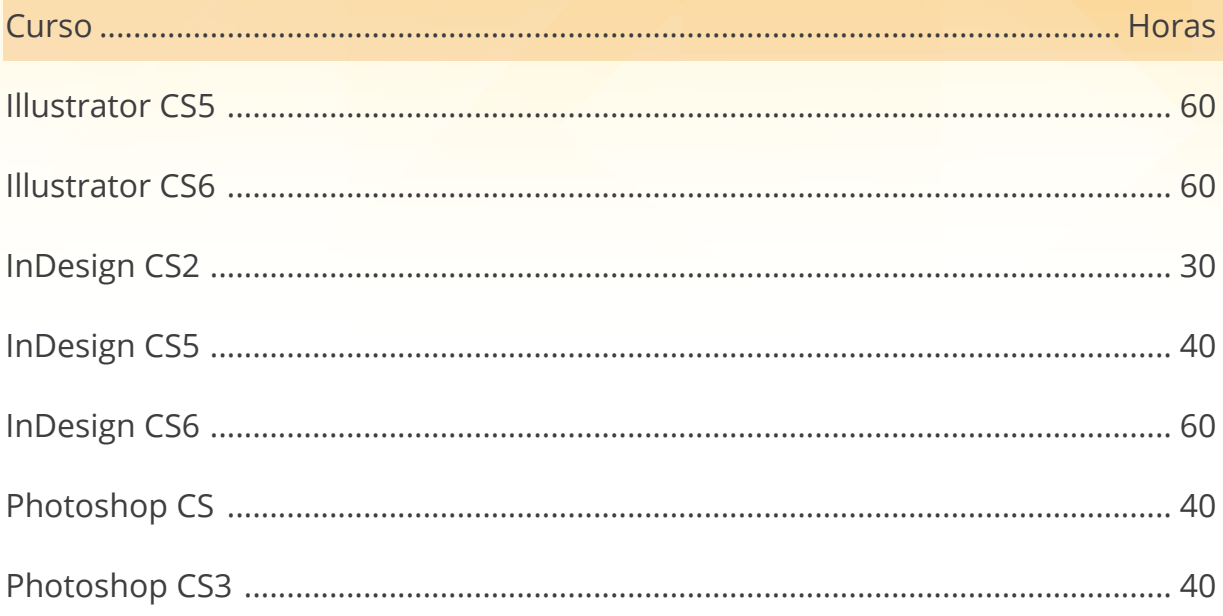

<span id="page-32-0"></span>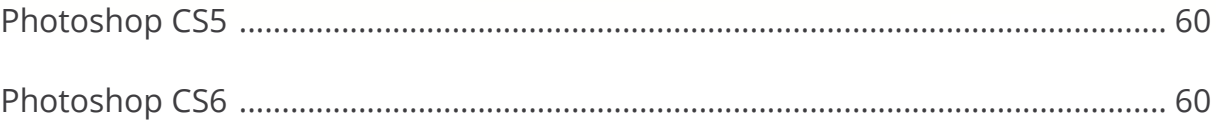

### Seguridad alimentaria

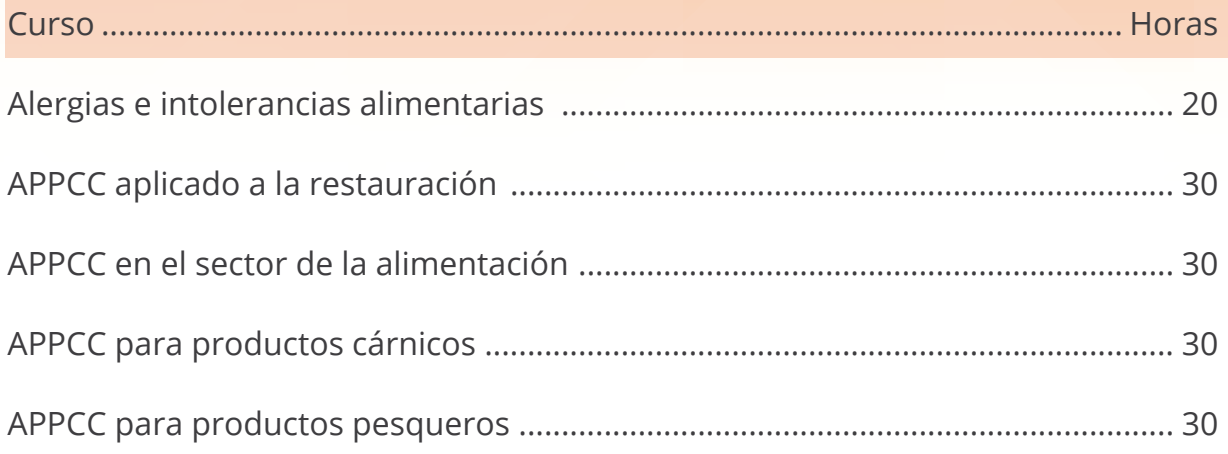

### Sistemas de gestión - Normas ISO

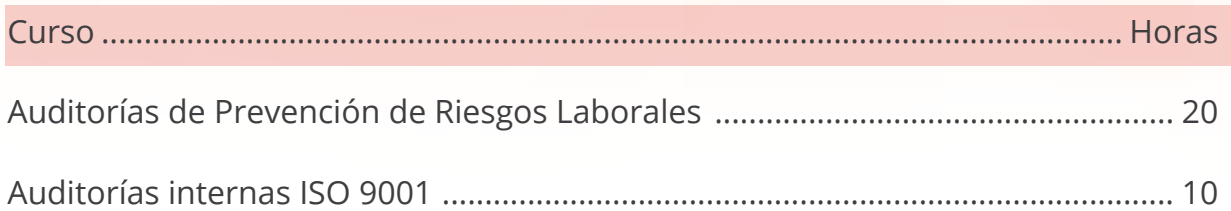

<span id="page-33-0"></span>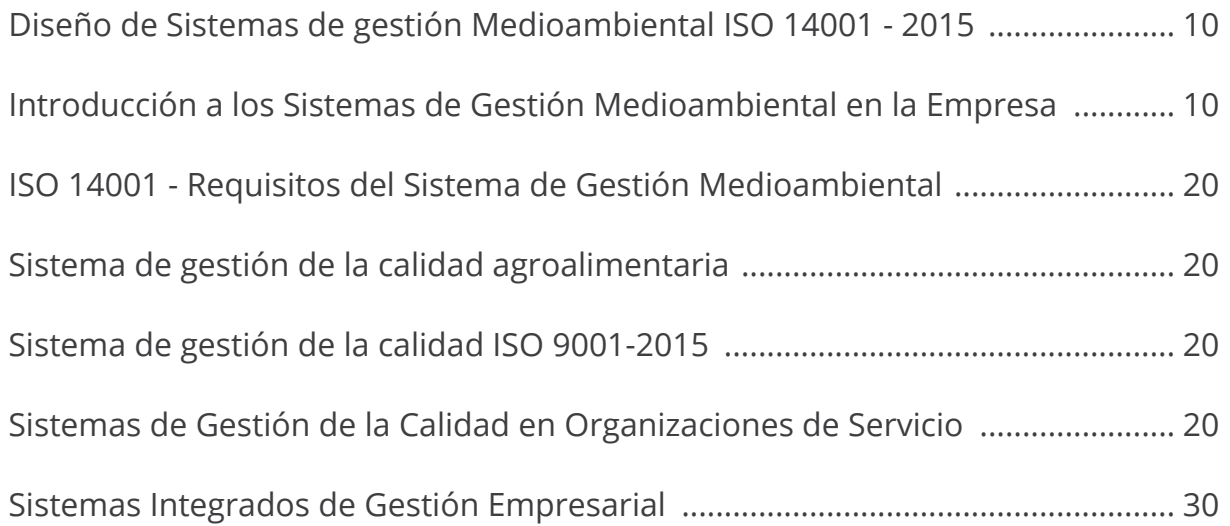

#### **TPC / TPM**

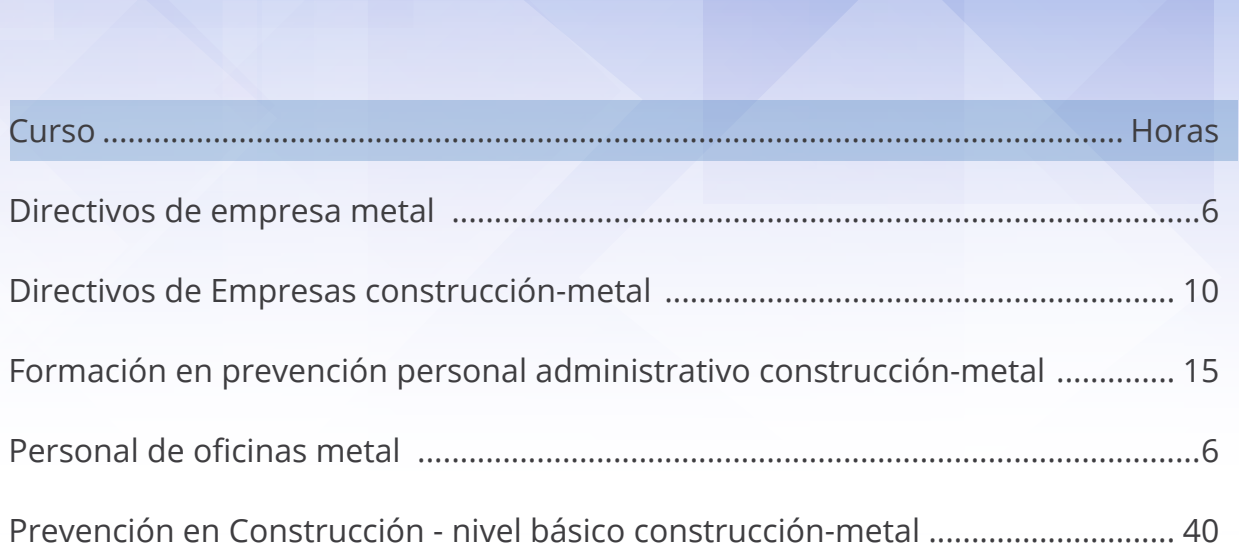

\* Nota importante: Para obtener la certificación oficial, esta formación debe ser impartida por un Servicio de Prevención Ajeno que esté acreditado por la Fundación Laboral de la Construcción / Metal / Vidrio y Cerámica / Madera y Mueble. Consulte por favor este detalle para confirmar acreditación en el caso de estar interesado en dicha certificación.

### <span id="page-34-0"></span>**Transporte**

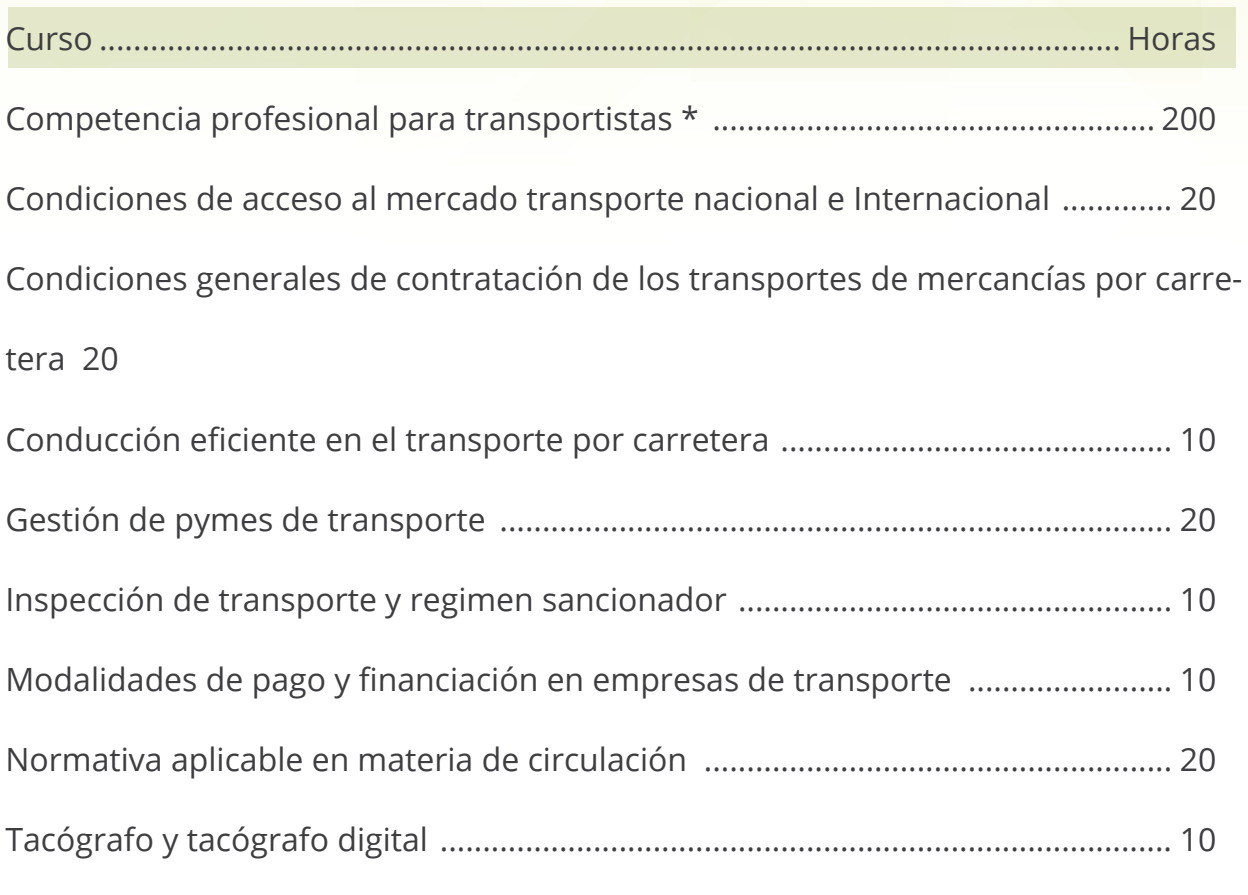

Transportes especiales - Normativa vigente ............................................................ 10

\* Los cursos de Competencias preparan para exámenes oficiales, deberán tramitarse a trevés de gestionlinetutores

### <span id="page-35-0"></span>**Cursos acreditados de sanidad / educación**

(Estos cursos no podrán ser tramitados por formación bonificada) LOS CURSOS DE EDUCACIÓN Y SANIDAD NO PODRÁN SER TRAMITADOS POR FOR-MACIÓN CONTINUA.

### **Educacion**

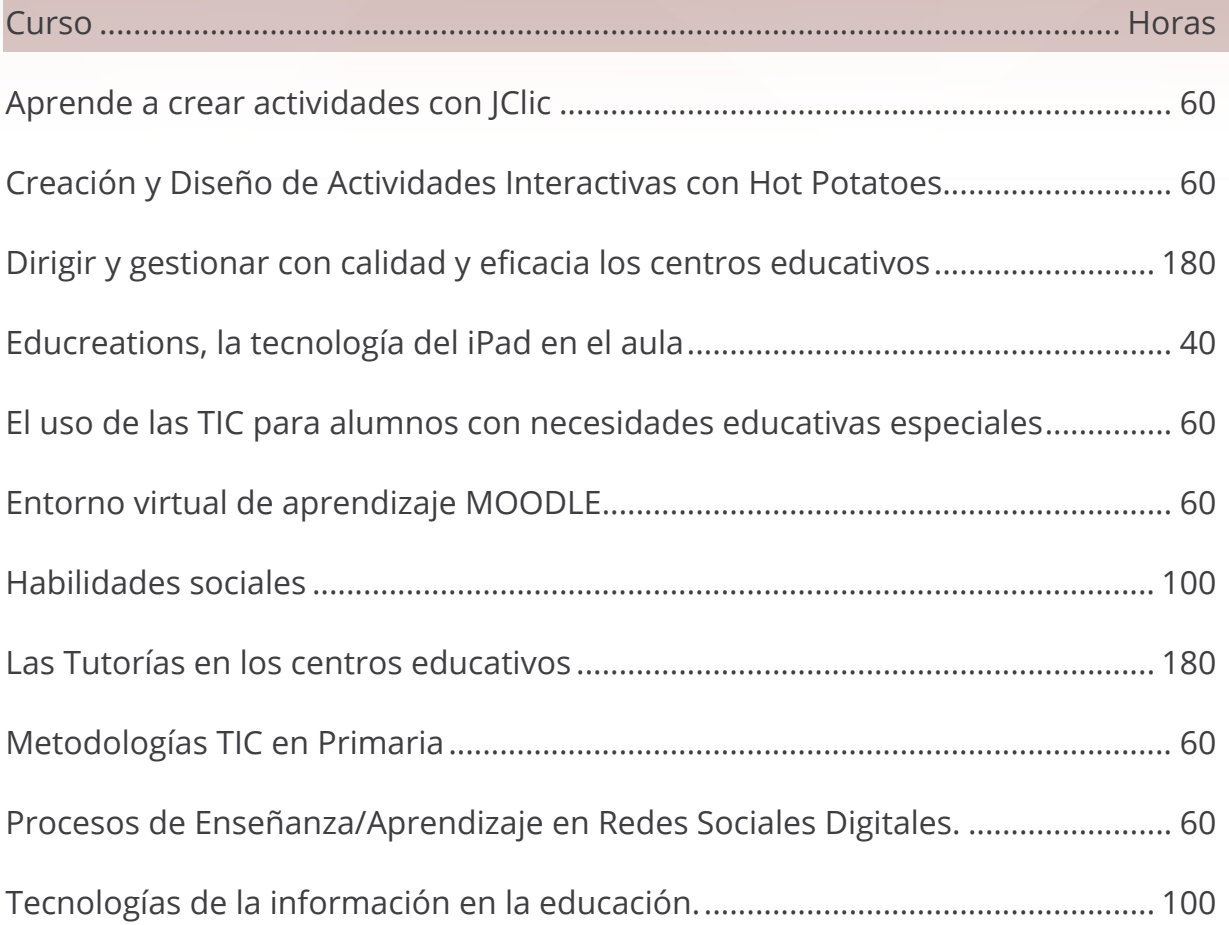

#### **Sanidad**

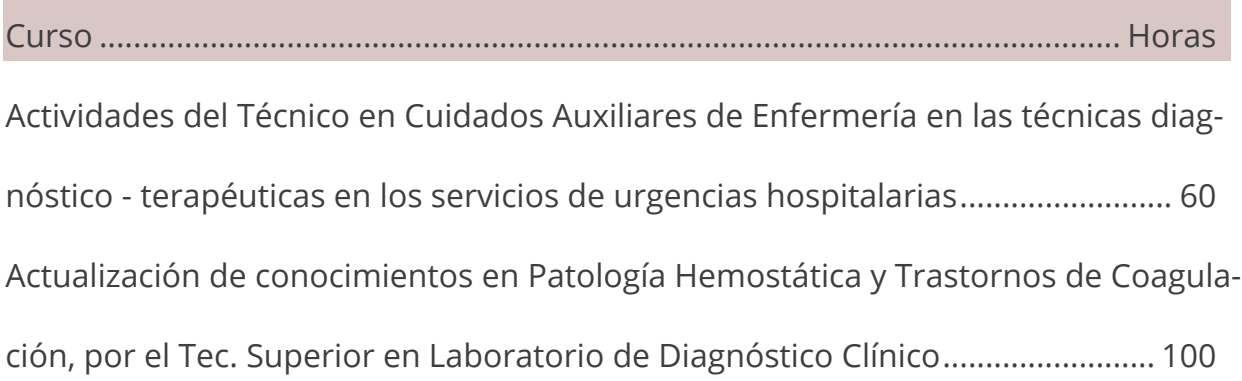

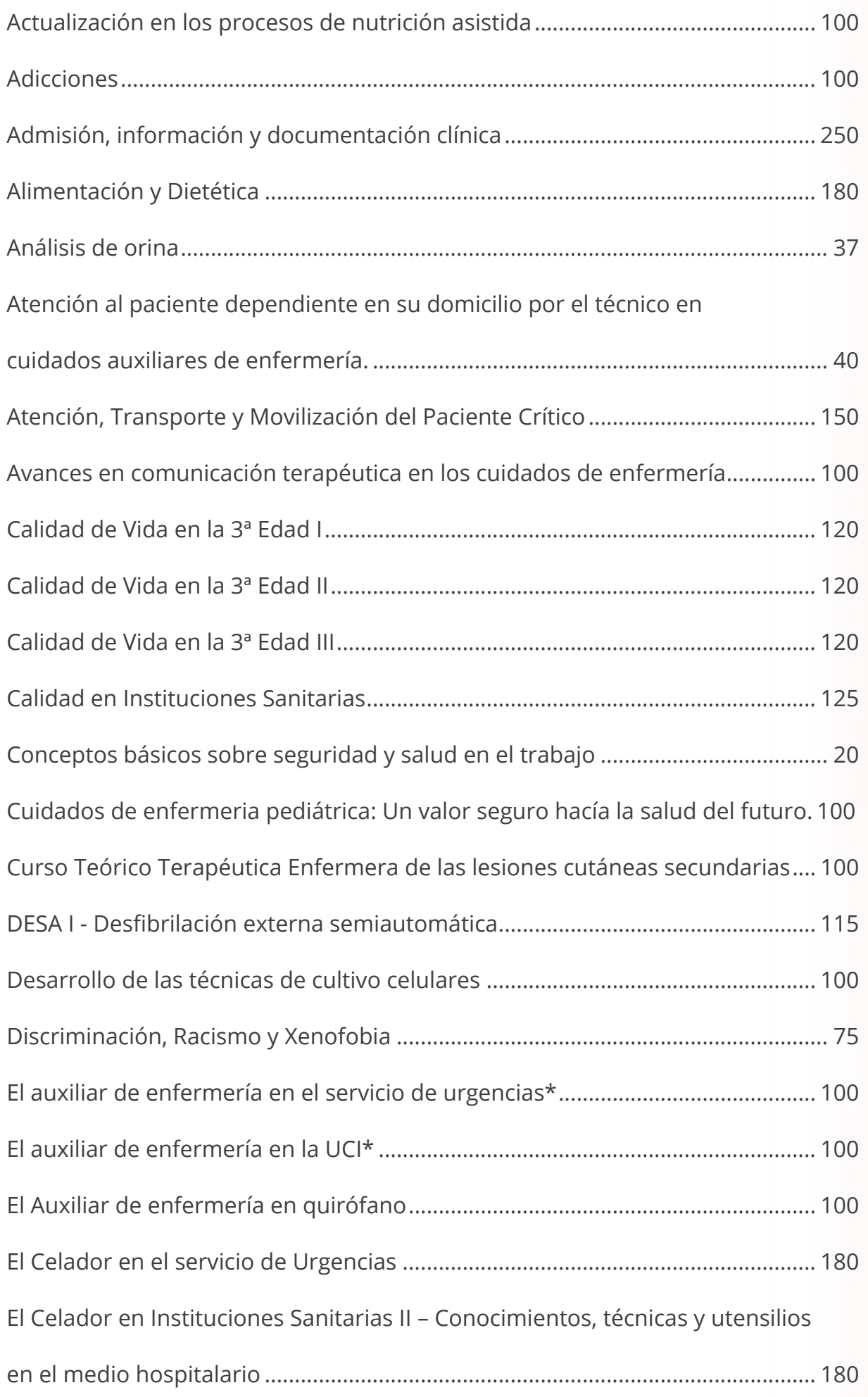

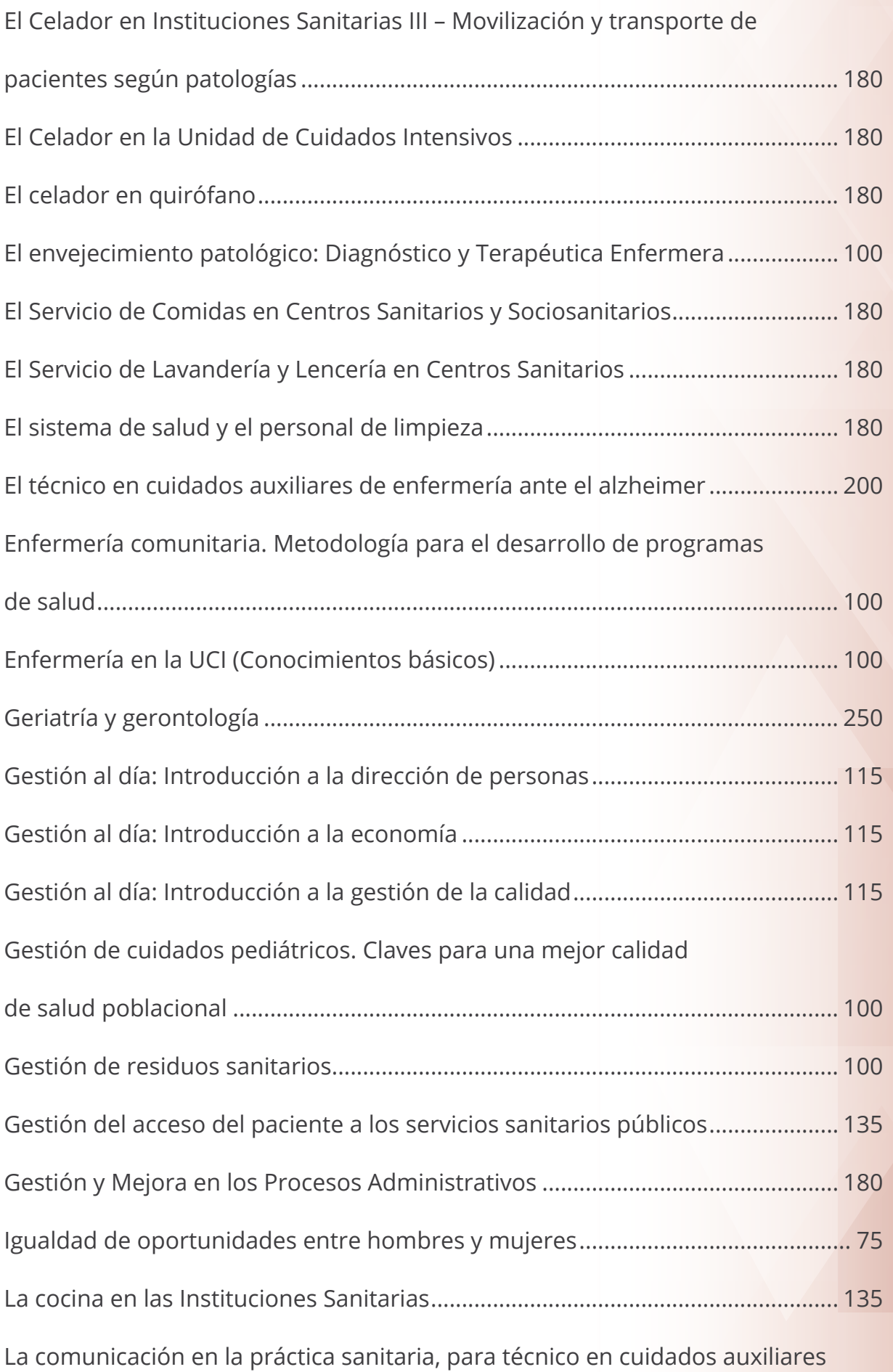

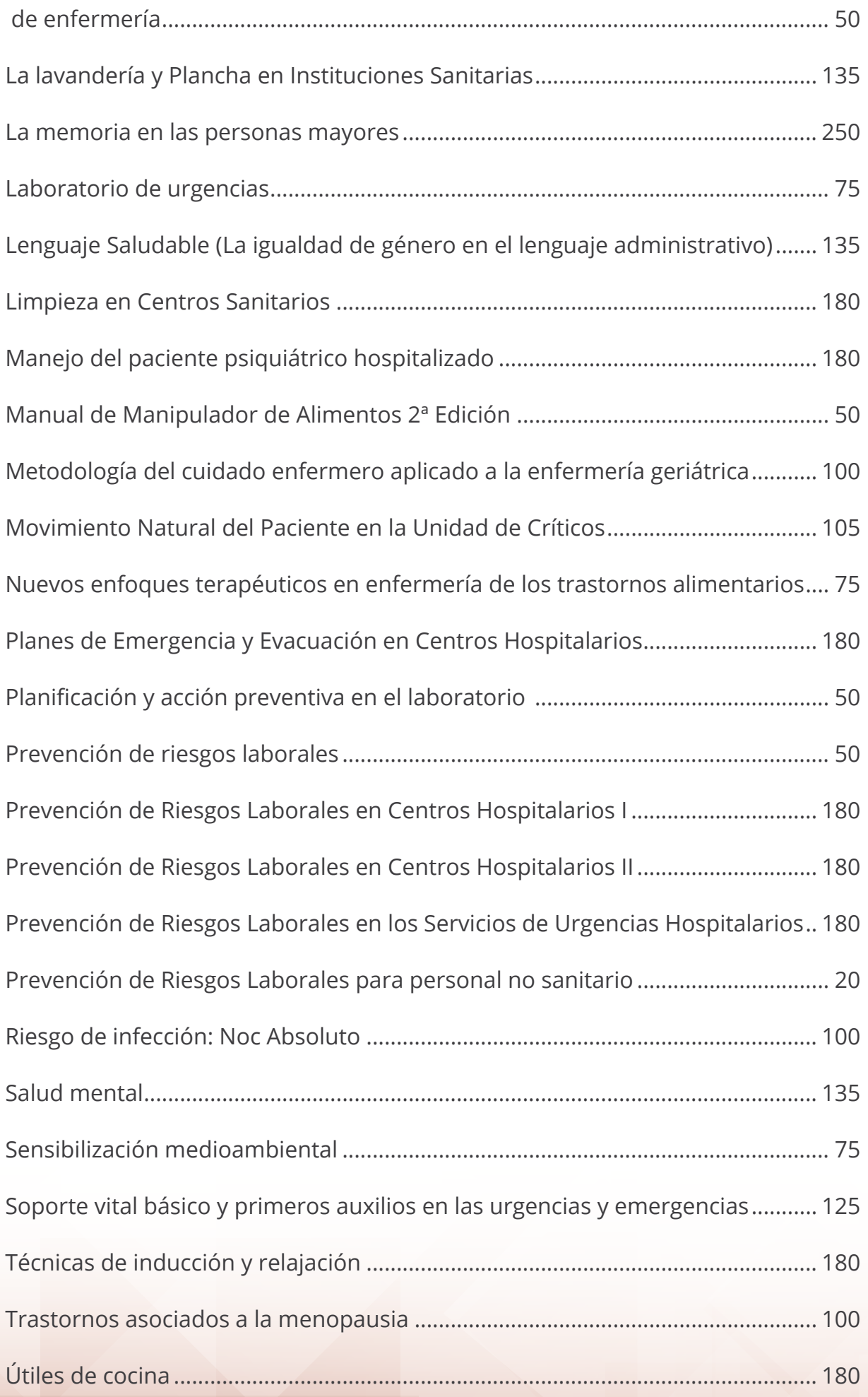

### <span id="page-39-0"></span>**Otros cursos sanitarios**

(Cursos no baremables, sin cómputos de créditos)

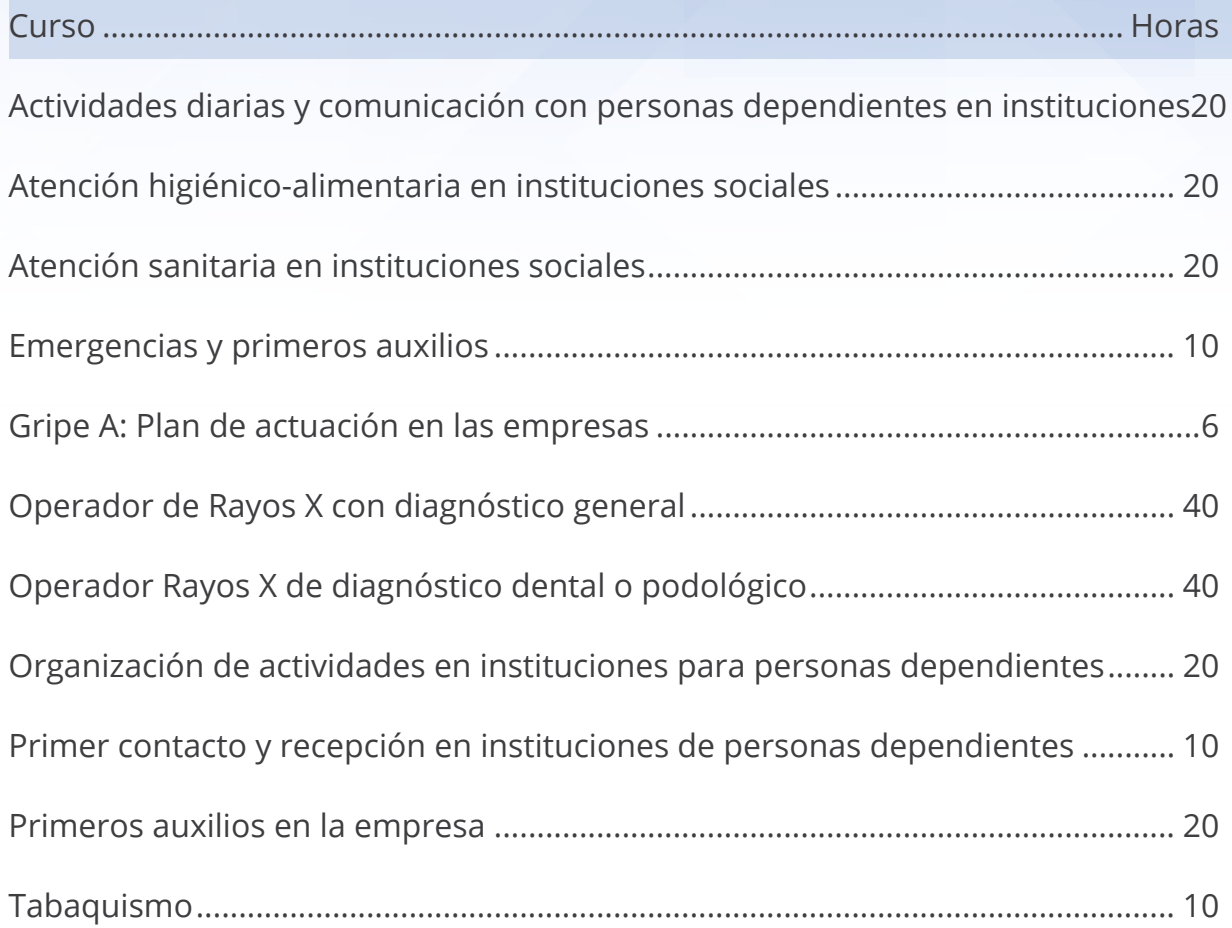

#### **Packs formativos**

**Al objeto de facilitar la selección de cursos presentamos nuestros Packs Formativos, compuestos de uno o más cursos y que agrupamos según diferentes sectores de actividad empresarial.** 

#### **Transporte**

#### **Acceso al transporte nacional e internacional y conducción eficiente del transpor-**

- **te de mercancías.................................................................................................. 60**
- Condiciones de acceso al mercado transporte nacional e Internacional
- Condiciones generales de contratación de los transportes de mercancías por carretera
- -Conducción eficiente en el transporte por carretera
- -Tacógrafo y tacógrafo digital

#### **Conducción Eficiente, Normativa en Materia de Circulación y Régimen**

```
Sancionador.......................................................................................................... 60
```
- Conducción eficiente en el transporte por carretera
- Inspección de transporte y regimen sancionador
- Normativa aplicable en materia de circulación
- Tacógrafo y tacógrafo digital
- Transportes especiales Normativa vigente

#### **Gestión Pymes en transporte y sociedad de la información.......................... 60**

- Community management Marketing en las Redes Sociales
- Gestión de pymes de transporte

#### **Normativa en circulación y Gestión de Empresas de Transporte.................. 40**

- Gestión de pymes de transporte
- Normativa aplicable en materia de circulación